<span id="page-0-0"></span>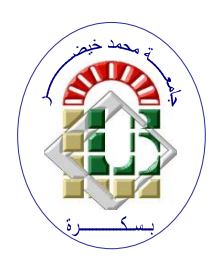

**REPUBLIQUE ALGERIENNE DEMOCRATIQUE ET POPULAIRE Ministère de l'Enseignement Supérieur et de la Recherche Scientifique Université Mohamed Khider – BISKRA**

**Faculté des Sciences Exactes, des Sciences de la Nature et de la Vie** 

# **Département d'informatique**

• **N° d'ordre : IA14/M2/2022**

# **Mémoire**

Présenté pour obtenir le diplôme de master académique en

# **Informatique**

Parcours : **Intelligence Artificielle (IA)**

# **Réalisation d'une architecture CNN pour la classification des signaux EEG des maladies neurologiques pédiatriques**

# **Par : RAHMANI MOHAMED ACIL**

Soutenu le 26/06/2022 devant le jury composé de :

ABDELLI Belkacem M.C. B Président

SAOULI Rachida Professeure Encadrant

AMMARI Asma **M.C. B M.C. B** Examinateur

Année universitaire 2021-2022

#### <span id="page-2-0"></span>**Remerciements**

Je tiens avant tout à exprimer ma gratitude à Allah Tout-Puissant. Grâce à Dieu, j'ai pu atteindre mes objectifs et réaliser ce travail .

Ce travail est la consécration de long mois de recherche, et il n'aurait jamais pu voire le jour sans les soutien de mes parents qui me motivent et me poussent à donner le meilleur de moi même. Je tiens donc à les remercier pour leurs sacrifices et leur dévouement pour que je puisse réussir .

j'ai eu l'honneur de réaliser ce travail sous la supervision d'une sommité dans le domaine informatique **Pr. SAOULI Rachida**.Grâce à son savoir et ses éfforts, sa disponibilité à tout moment, sa motivation et son soutien, que j'ai pu réaliser ce projet.

J'ai eu de la chance de connaitre **Dr. AMMARI Asma** que je remercie beaucoup pour sa contribution à ce travail grace ses idées brillantes et sa disponibilité. Je la remercie pour tous les repence pertinents et son aide pour trouver des solutions aux problèmes que j'ai eus.

je remercie aussi mon ami **MAMEN ABDELKARIM** et toute personne qui a contribué de prés ou de loin à ce travail, ainsi que tous mes enseignants et amis, avec leurs idées ou leur soutien moral.

RAHMANI Mohamed Acil

### **Abstract**

The disease of epilepsy affects a large number of people in the world, without exception age, but the majority of cases identified are elderly or children. however, this disease is difficult to diagnose because it presents a variation of manifestation and an irregularity compared to the states of crisis. In recent decades, the electroencephalogram (EEG) has become a essential tool used by physicians to diagnose several neurological disorders due to brain, in particular, to quickly and accurately detect the different states of epileptic seizures which have a severe impact on the quality of life of patients. The Algerian health system suffers from a lack of neurologists and even fewer in the under specialty which is epilepsy. In this context and with a motivation to contribute to the research effort regarding this disease, we have developed a CAD diagnostic aid system for epileptic seizures and this to help doctors in general and non-specialists in particular often working in areas with little means and isolated from our country. For this we used the CHB-MIT database on which several pre-processings were carried out in order to generate spectral images usable by the convolutional neural network (CNN). Indeed, after several tests on the model developed, the results obtained are satisfactory by comparing with those of the literature on everything that our results solved the problem of confusion between epileptic seizures and high cerebral activities which coats the model in error, thanks to a multi classification of signals.

<span id="page-3-0"></span>**Keywords :** *Epilepsy, electroencephalogram (EEG), EEG signals,convolutional neural network (CNN) , CHB-MIT, pre-processings ,high cerebral activities* .

#### **Résumé**

L'épilepsie est une maladie qui touche un nombre important de personnes dans monde, sans exception d'âge, mais la majorité des cas recensés sont des sujets âgés ou des enfants. Toutefois, cette maladie est difficile à diagnostiquer car elle présente une variation de manifestations et une irrégularité par rapport aux états de crises. Au cours des dernières décennies, l'électroencéphalogramme (EEG) est devenu un outil essentiel utilisé par les médecins pour diagnostiquer plusieurs troubles neurologiques du cerveau, en particulier, pour détecter de manière rapide et précise les différents états de crises épileptiques qui ont un impact sévère sur la qualité de vie des patients. Le système de santé algérien souffre d'un manque de médecins neurologues et en particulier dans la sous spécialité qui est l'épilepsie. Dans ce contexte et avec une motivation pour contribuer à l'effort de recherche en regard de cette maladie, nous avons développé un système d'aide au diagnostic CAD des crises épileptiques et ceci pour venir en aide aux les médecins en général et les non spécialistes en particulier, souvent exerçant dans des zones avec peu de moyens et isolées de notre pays. Pour cela nous avons utilisé la base de données CHB-MIT sur laquelle nous avons effectué plusieurs prétraitements afin de générer des images spectrales exploitables par le réseau de neurones convolutif ( CNN).En effet, après plusieurs tests sur le modèle développé, des résultats obtenus sont satisfaisants en comparaissant avec ceux de la littérature vu que nos résultats résolvent le problème de confusion entre les crises épileptiques et les activités cérébrales élevés qui induit le modèle en erreur, grace à une multi classification des signaux .

**Mots clés :** *L'épilepsie , l'électroencéphalogramme (EEG), signaux EEG , réseaux de neurones convolutif (CNN), CHB-MIT,prétraitements , activités cérébrales élevés*

# <span id="page-6-0"></span>**Table des figures**

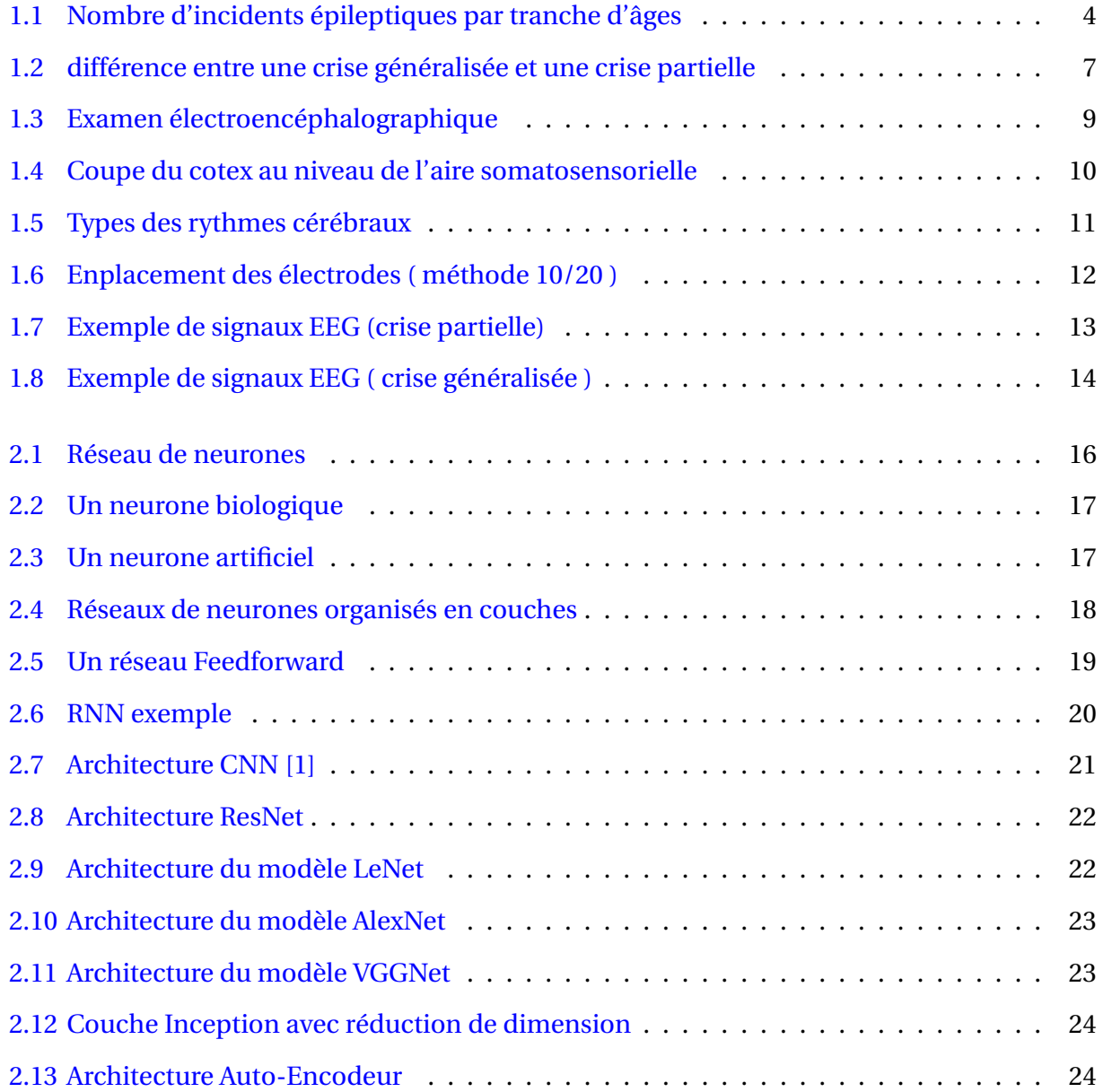

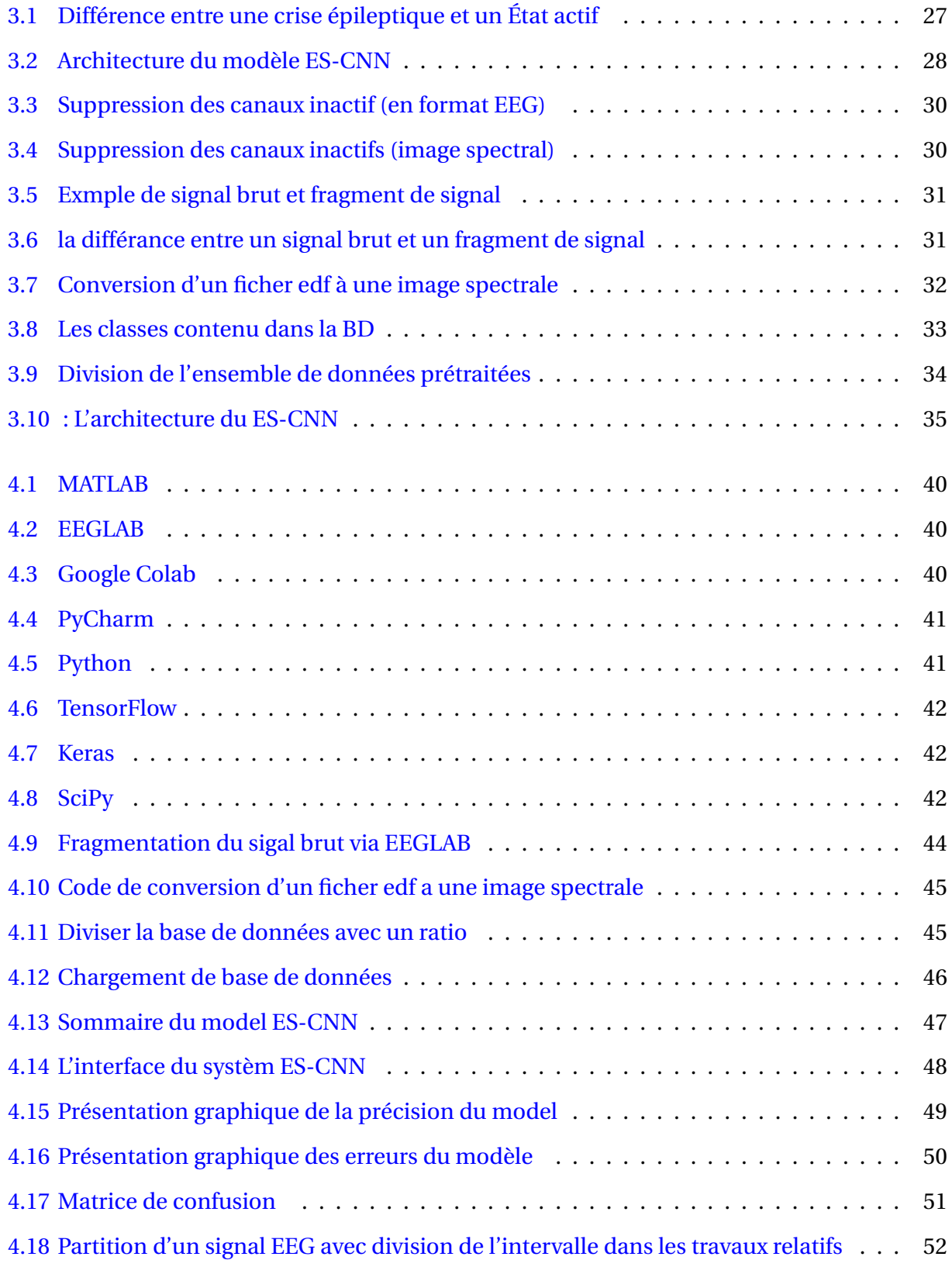

# <span id="page-8-0"></span>**Liste des tableaux**

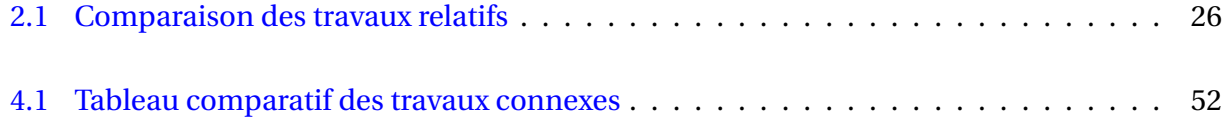

# **Table des matières**

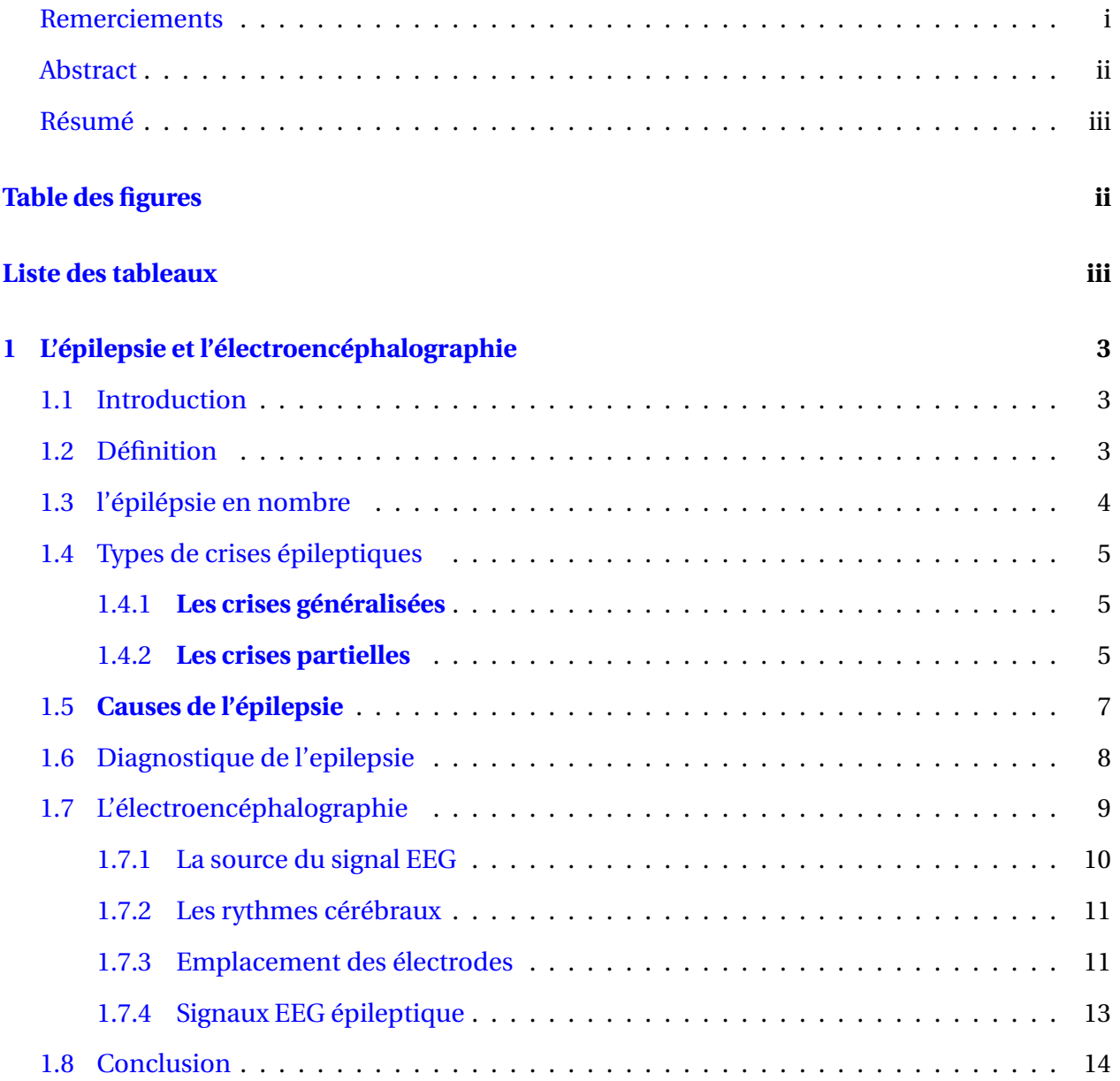

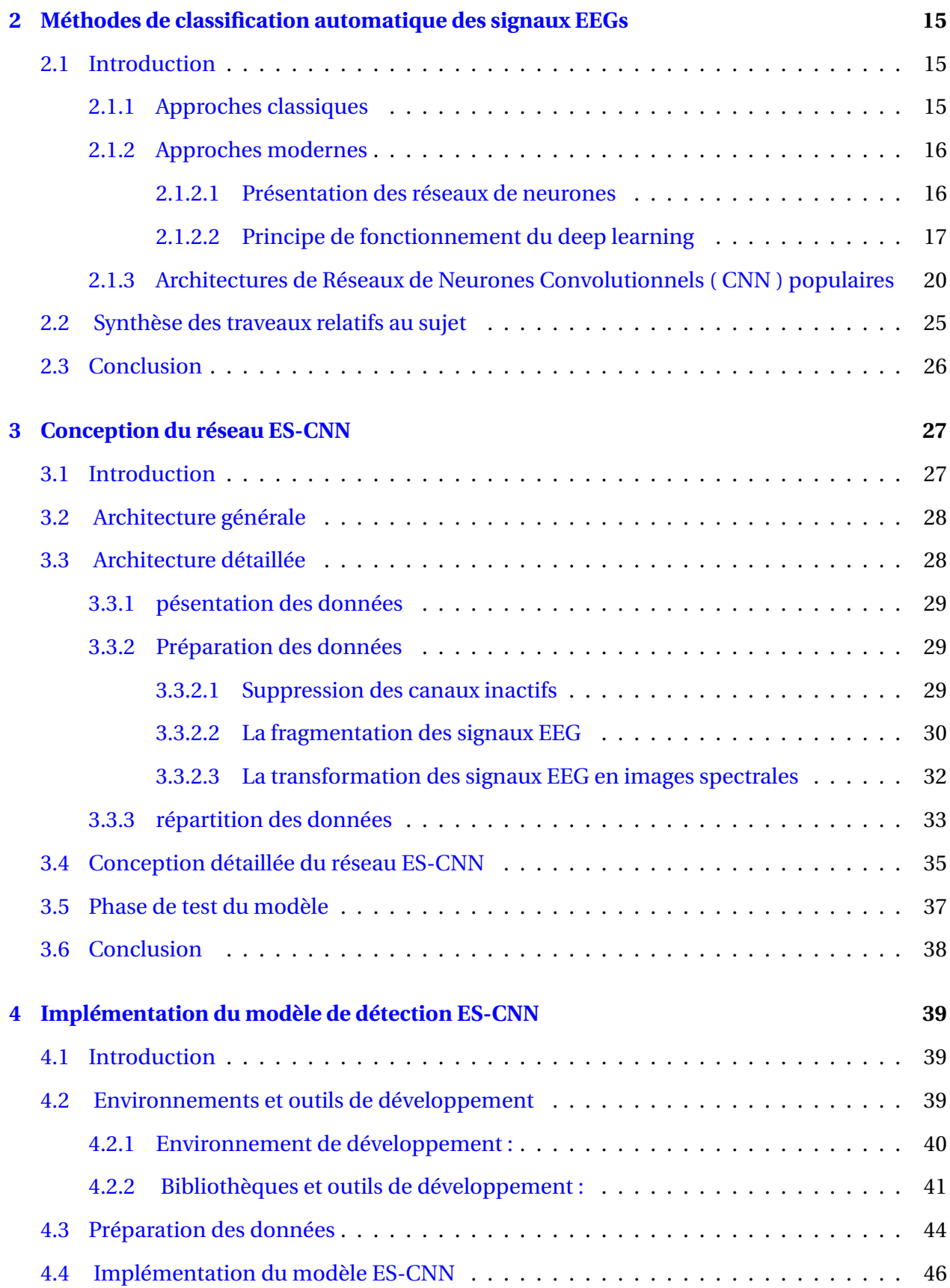

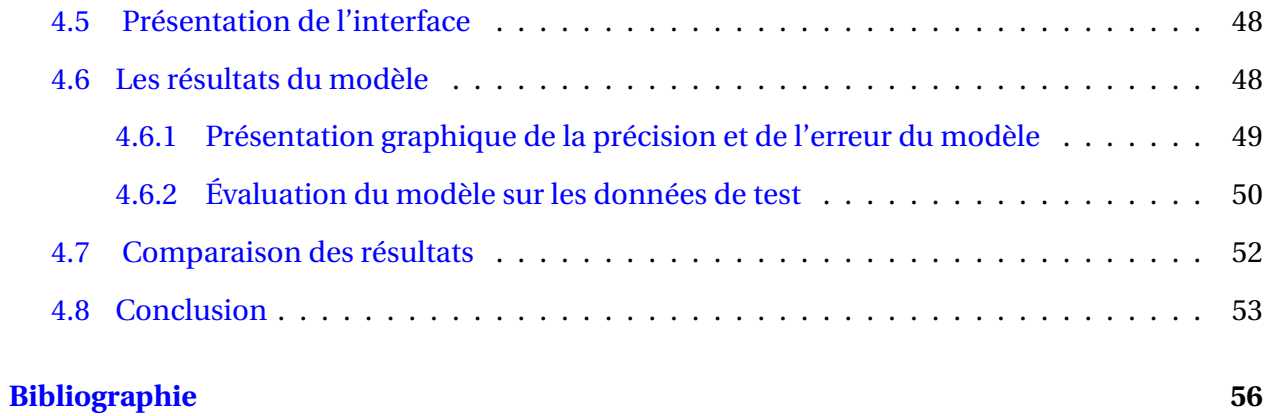

### **Introduction générale**

Le corps humain est un organisme complexe qui se constitue de 11 systèmes [\[23\]](#page-69-0) complémentaires entre eux, chacun a un rôle et une contribution précise pour le bon fonctionnement de cet ensemble. Chaque système est indispensable pour assurer la tâche qui lui revient afin de permettre à l'organisme de fonctionner correctement. Néanmoins, il y a un système qui se distingue en particulier par la complexité et l'importance de son rôle il s'agit en locurance du **système nerveux**. Il est défini comme étant un réseau complexe de nerfs et de cellules nerveuses (neurones) faisant circuler des signaux et des messages provenant du cerveau et de la moelle épinière vers différentes parties du corps. Il est constitué du système nerveux central et du système nerveux périphérique qui peuvent être tous les deux affectés par des maladies dites neurologiques notament graves et souvent irréversibles voir même fatales. Certaines maladies neurologiques sont associées au vieillissement ( la maladie d'Alzheimer, le Parkinson...,) au facteur génétique à des tumeurs (Glioblastome) ou d'origine infectieuse. Dans notre projet on s'intéresse particulièrement à la maladie de l'épilepsie qui touche un nombre important de personnes dans le monde, sans exception d'âge et où **le diagnostic rapide est capital** pour éviter les séquelles cérébarles et aussi pour l'efficacité du traitement. Néanmoins, cette maladie est difficile à diagnostiquer par sa variance de manifestation, son irrégularité par rapport aux crisex et aussi par rapport au profile du malade. Dans ce cas, plusieurs outils sont utilisées pour le diagnostic de cette maladie à savoir les images IRM et surtout **L'électroencéphalographie (EEG)** où l'interprétation doit être faite par un neurologue spécialiste dans cette maladie. Dans notre pays, on compte seulement 17.000 spécialistes dans 323 sont neurologues et neurochirurgiens [\[3\]](#page-67-2) pour une population de 43.8 millions d'habitants. Danse ce contexte, l'objectif de ce travail est de développés un système d'aide au diagnostic CAD via un modèle basé sur l'apprentissage profond afin de realiser une détéction éfficace de la crise épileptique ainsi que toute activité cérébrale présente dans les signaux EEG, ce qui permetera de poser un diagnostic rapide même en cas d'absence de spécialiste, particulièrement dans les zones isolées communément appeler les zones d'ombres,mais également; ce système présentera un outil d'aide au diagnostic complémentaire aux spécialistes.

Il est très important de remarquer que les données sur lesquelles nous avons travaillé inclues des jeunes sujets c'est-à-dire des enfants, mais également des adultes, ce qui ne porte aucune anomalie à notre travaile,du moment que, aussi bien l'aspect, le diagnostic et le traitement relatif à cette maladie sont pratiquement les mêmes chez l'enfant et chez l'adulte.

### **Organisation du mémoire**

Ce mémoire est structuré en deux parties, la première partie est l'état de l'art, elle est divisée en deux chapitres. Le premier commence par la présentation détaillée d'un background médical relatif à la maladie de l'épilepsie à savoir les différents symptômes et les types de crises. Nous décrivons dans ce chapitre L'électroencéphalographie et particulièrement son fonctionnement, la typologie des signaux pour donner ensuite les avantages de cet outil pour diagnostiquer les crises épileptiques. Le deuxième chapitre décrit les différentes approches de classification des signaux EEG utilisées dans ce cadre. Elles sont classées en deux parties : les approches classiques et les approches modernes basées sur l'apprentissage profond des réseaux CNNs.

La deuxième partie est composée de deux chapitres : La conception de notre contribution est décrite dans Le chapitre 3 qui correspond à une nouvelle architecture d'un réseau de neurones convolutif pour la classification de plusieurs états du signal EEG. Nous décrivons alors dans ce chapitre tous les prétraitements que nous avons effectués sur les EEG de la base de donnée CHB-MIT. C'est une phase très importante et fastidieuse afin de générer des images spectrographiques qui vont alimenter notre réseau CNN pour réaliser l'apprentissage et la classification des crise épiléptiques.

L'implémentation est décrite dans le chapitre 4 qui présente la réalisation de notre projet et les outils utilisés. La démarche détaillée de notre modèle est décrite en commençant par donner les détails de réalisation de l'apprentissage en profondeur qu'on a mis en oeuvre. L'évaluation empirique et les résultats sont également présentés dans ce chapitre. En conclusion, nous résumons et passons en revue notre démarche pour réaliser ce projet tout en lançant quelques perspectives du travail réalisé.

2

# <span id="page-14-0"></span>**Chapitre 1**

# **L'épilepsie et l'électroencéphalographie**

# <span id="page-14-1"></span>**1.1 Introduction**

Nous allons présenter dans ce chapitre quelques notions relatives à l'épilepsie, ainsi que les Types des crises et les méthodes de diagnostic. Ensuite, nous décrirons principalement l'électroencéphalographie et son principe de fonctionnement qui est utilisé pour le diagnostic et le suivi de cette maladie.

### <span id="page-14-2"></span>**1.2 Définition**

L'épilepsie est une maladie neurologique chronique définie par la répétition spontanée de crises, provoquées par l'hyperactivité d'un groupe de neurones dans le cerveau. Les causes de l'épilepsie sont multiples, elles sont classées selon des critères internationaux soit d'origine génétique ou symptomatique qui résultent d'une lésion ou d'une inflammation cérébrale[\[6\]](#page-67-3). Cette maladie a deux types de symptômes selon la gravité de la crise

#### **Symptômes graves :**

- Perte de connaissance
- Convulsion
- Apparition de salive au bord des lèvres
- Cas extrême arrêt de la respiration

#### **Symptômes légers :**

- Contraction musculaire
- Fourmillent et regard fixe
- Hallucination

# <span id="page-15-1"></span>**1.3 l'épilépsie en nombre**

L'épilepsie est la maladie neurologique qui touche le plus de personnes dans le monde, on éstime le nombre d'épileptiques à 40 millions de malades à travers le monde et selon les derniers chiffres publiés par l'ANL (Association des neurologues libres ) en 2010, l'Algérie compte pas mois de 350 000 épileptiques, et ce chiffre ne cesse d'augmenter[\[30\]](#page-70-0). Les premières crises de ce type d'épilepsie surviennent habituellement durant l'enfance c'est ce qu'on appelait autrefois le « petit mal », de l'âge de 5 ans à 10 ans. Elles durent quelques secondes et peuvent s'accompagner de brefs battements de paupières.La personne perd le contact avec son environnement, mais conserve son tonus musculaire. Plus de 90 % des enfants ayant ce type de crises d'épilepsie sont en rémission dès l'âge de 12 ans.Bien qu'elle puisse survenir à tout âge, l'épilepsie se manifeste aussi après l'âge de 65 ans (Figure 1.1). Chez les personnes âgées, les patologies cardiaques et les accidents vasculaires cérébraux accentuent le risque épileptique à cause du vieillissement des tissus cérébraux [\[9\]](#page-68-0).

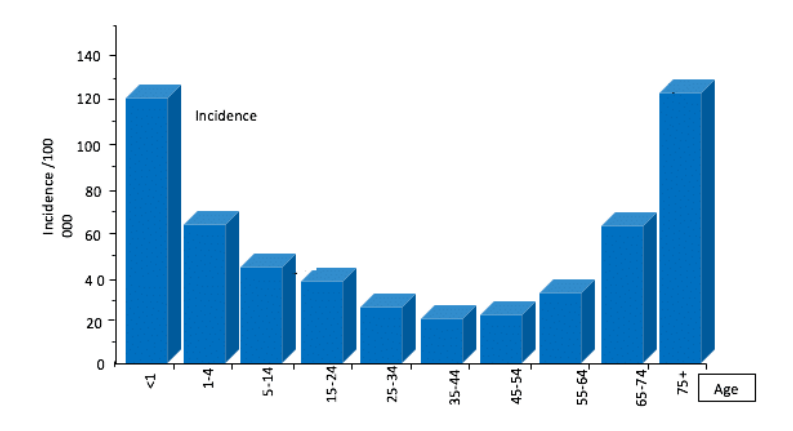

<span id="page-15-0"></span>FIGURE 1.1 – Nombre d'incidents épileptiques par tranche d'âges

## <span id="page-16-0"></span>**1.4 Types de crises épileptiques**

On distingue 2 grands types de crises d'épilepsie :

#### <span id="page-16-1"></span>**1.4.1 Les crises généralisées**

Etendues à toutes les zones du cerveau. Le patient perd conscience durant la crise.Il arrive qu'une crise, d'abord partielle, se diffuse à l'ensemble du cerveau et devienne ainsi généralisée. Le type de sensation ressentie au cours d'une crise donne une indication au médecin de sa provenance (le lobe frontal, le lobe temporal, etc.)[\[12\]](#page-68-1).

Les crises peuvent être d'origine :

- idiopathique : cela signifie qu'il n'y a pas de cause apparente;
- symptomatique : cela signifie que le médecin en connait la cause. Il peut également soupçonner une cause, sans pour autant l'identifier.

#### <span id="page-16-2"></span>**1.4.2 Les crises partielles**

Elles se limitent à une zone restreinte du cerveau. Crises partielles simples (autrefois appelées « crises focales »). Ces crises durent généralement quelques minutes. Durant une crise partielle simple, l'individu demeure conscient. Les symptômes dépendent de la zone du cerveau atteinte. La personne peut ressentir des fourmillements, émettre un mouvement incontrôlable de crispation d'une partie du corps, éprouver des hallucinations olfactives, visuelles ou gustatives ou manifester une émotion inexpliquée.

Les symptômes des crises partielles simples peuvent être confondus avec d'autres troubles neurologiques, tels la migraine, la narcolepsie ou une maladie mentale. Un examen approfondi et des tests sont nécessaires pour distinguer l'épilepsie d'autres troubles[\[4\]](#page-67-4). Crises partielles complexes (autrefois appelées « crises psychomotrices »). Durant une crise partielle complexe, l'individu est dans un état de conscience altérée. Il ne répond pas aux stimulations et son regard est fixe. Il peut avoir des automatismes, c'est-à-dire qu'il pose des gestes répétitifs involontaires comme tirer sur ses vêtements, claquer des dents, etc. Une fois la crise terminée, il ne se souviendra pas du tout ou très peu de ce qui s'est passé. Il peut être confus ou s'endormir[\[12\]](#page-68-1).

On peut également trouver des formes différentes de ces crises, les plus connues sont :

- **Crises tonicocloniques :** On les appelait jadis « grand mal ». C'est ce type de crises qu'on associe généralement à l'épilepsie du fait de leur aspect spéctaculaire. La crise dure habituellement moins de 2 minutes. Il s'agit de convulsions généralisées qui se déroulent en 2 phases : tonique puis clonique.Durant la phase tonique, la personne peut pousser un cri, puis s'évanouir. Ensuite, son corps se raidit et sa mâchoire se crispe. Cette phase dure habituellement moins de 30 secondes.Ensuite, dans la phase clonique, la personne entre en convulsions (secousses musculaires incontrôlables et saccadées). La respiration, bloquée au début de la crise, peut devenir très irrégulière. Cela dure en général moins de 1 minute. Une fois la crise terminée, les muscles se relâchent, y compris ceux de la vessie et des intestins. Par la suite, la personne peut être confuse, désorientée, éprouver des maux de tête et vouloir dormir[\[12\]](#page-68-1). Ces effets ont une durée variable, d'une vingtaine de minutes à plusieurs heures. Des douleurs musculaires persistent parfois durant quelques jours.
- **Crises myocloniques :** Plus rares, elles se manifestent par de brusques secousses des bras et des jambes. Ce type de crise dure d'une à quelques secondes selon qu'il s'agit d'une secousse unique ou d'une série de secousses. Elles ne provoquent généralement pas de confusion.
- **Crises atoniques :** Au cours de ces crises, peu courantes, la personne s'effondre soudainement en raison d'une perte soudaine de tonus musculaire. Après quelques secondes, elle reprend connaissance. Elle est capable de se relever et de marcher.

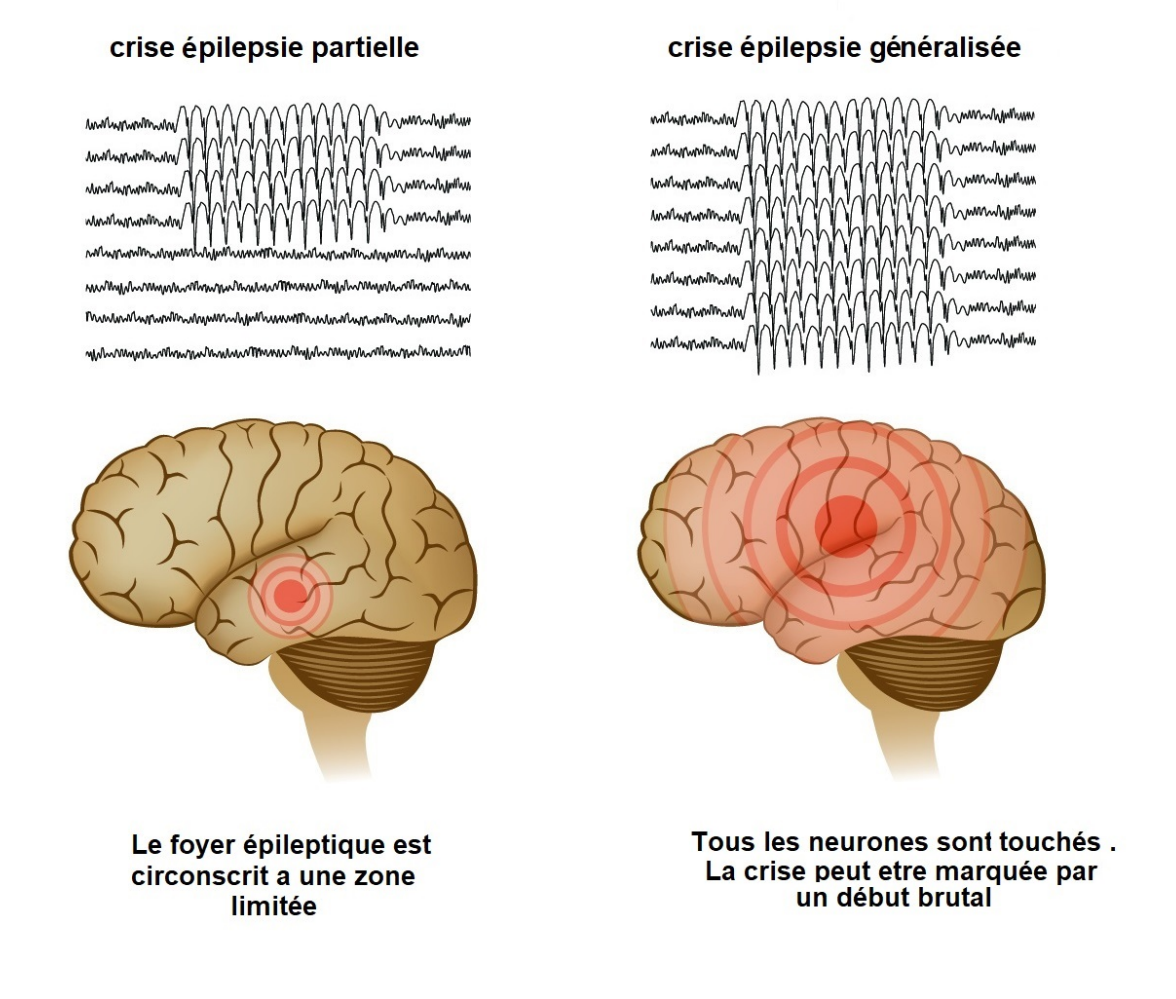

<span id="page-18-0"></span>FIGURE 1.2 – différence entre une crise généralisée et une crise partielle

# <span id="page-18-1"></span>**1.5 Causes de l'épilepsie**

Dans environ 60 % des cas, les médecins ne sont pas en mesure de déterminer la cause exacte des crises. On suppose qu'environ 10% à 15 % de l'ensemble des cas aurait une composante héréditaire puisque l'épilepsie semble plus répandue dans certaines familles. Les chercheurs ont lié certains types d'épilepsie au mauvais fonctionnement de plusieurs gènes. Pour la plupart des malades, les gènes ne constituent qu'une partie de la cause de l'épilepsie. Certains gènes peuvent rendre une personne plus sensible aux conditions environnementales qui déclenchent des convulsions[\[24\]](#page-69-1).

#### — **Maladies infectieuses**

Les maladies infectieuses, comme la méningite, le sida et l'encéphalite virale, peuvent provoquer une épilepsie.

#### — **Lésion prénatale**

Avant la naissance, les bébés sont sensibles aux lésions cérébrales qui pourraient être causées par plusieurs facteurs, tels une infection chez la mère, une mauvaise alimentation ou un mauvais apport en oxygène. Ces lésions cérébrales peuvent entraîner une épilepsie ou une paralysie cérébrale.

#### — **Troubles du développement**

L'épilepsie peut parfois être associée à des troubles du développement, tels que l'autisme et la neurofibromatose.

# <span id="page-19-0"></span>**1.6 Diagnostique de l'epilepsie**

Le médecin examinera les symptômes et antécédents médicaux du patient et effectuera plusieurs tests pour diagnostiquer l'épilepsie et déterminer la cause des convulsions[\[4\]](#page-67-4).

**Examen neurologique :** Le médecin évaluera le comportement du patient, ses capacités motrices, sa fonction mentale et d'autres facteurs qui détermineront le type d'épilepsie.

**Analyses sanguines :** Un échantillon de sang peut être prélevé pour déterminer les signes d'infections, les mutations génétiques ou d'autres affections pouvant être associées aux convulsions.

**Autres tests :** Le médecin peut également suggérer des tests pour détecter des anomalies cérébrales, tels que :

— une tomographie. Une tomographie utilise des rayons X pour obtenir des images du cerveau. Elle peut révéler des anomalies qui seraient à l'origine des convulsions, telles que des tumeurs, des saignements et des kystes;

- imagerie par résonance magnétique (IRM). Une IRM peut également détecter des lésions ou des anomalies dans le cerveau qui pourraient provoquer des convulsions;
- 'électroencéphalogramme. C'est le test le plus courant utilisé pour diagnostiquer l'épilepsie. Lors de ce test, les médecins placent des électrodes sur le cuir chevelu du patient qui enregistrent l'activité électrique du cerveau ;

# <span id="page-20-1"></span>**1.7 L'électroencéphalographie**

L'électroencéphalographie est une téchnique non invasive d'imagerie fonctionnelle du cerveau qui mesure l'activité électrique générée par les cellules nerveuses par le biais d'électrodes placées sur le cuir chevelu[\[17\]](#page-68-2). L'électroencéphalogramme est la transcription sous forme d'un tracé des variations dans le temps de l'activité électrique du cerveau. L'EEG est non seulement utilisée pour étudier le fonctionnement du cerveau chez des individus sains, mais également pour diagnostiquer certaines maladies qui modifient l'activité électrique cérébrale (p.ex. épilepsie, migraines, troubles du sommeil)[\[29\]](#page-70-1).

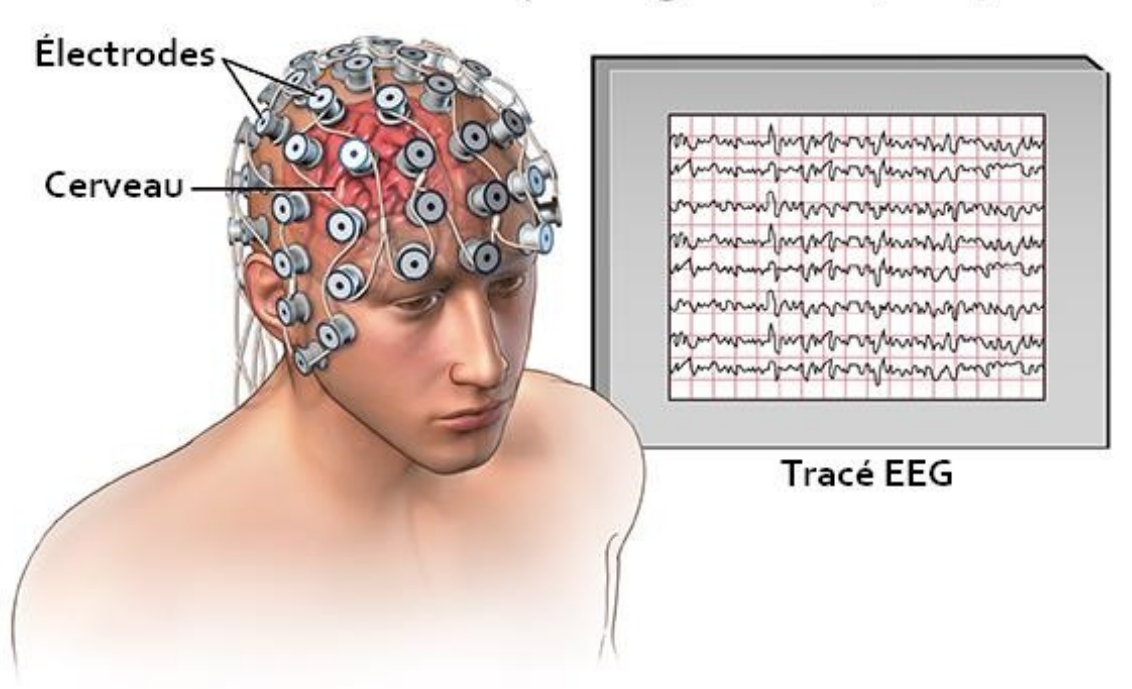

# Électroencéphalogramme (EEG)

<span id="page-20-0"></span>FIGURE 1.3 – Examen électroencéphalographique

#### <span id="page-21-1"></span>**1.7.1 La source du signal EEG**

L'activité électrique enregistrée par EEG provient en majorité des neurones pyramidaux des couches III, V et VI du cerveau (voir la Figure 1.4).L'activité cérébrale mesurée provient de l'excitation de neurones, qui entraîne l'ouverture de canaux ioniques à chaque jonction synaptique. Le mouvement des particules chargées provoque des potentiels électriques. Les potentiels électriques générés par les cellules nerveuses peuvent être captés par de petits capteurs, qui sont le plus souvent des électrodes en chlorure d'argent (AgCl)[\[31\]](#page-70-2). Les électrodes peuvent être fixées sur le cuir chevelu par le biais de pâte conductrice et d'un casque. De plus, les électrodes EEG ne captent pas seulement le signal électrique provenant du cerveau. Les électrodes sont extrêmement sensibles à leur environnement; elles peuvent capter le bruit électromagnétique généré par des appareils électriques environnants (p. ex. ordinateur, téléphone cellulaire, amplificateur, éclairage). Afin d'éviter ou de diminuer la présence de bruit électromagnétique dans le signal EEG, plusieurs mesures peuvent être prises avant de débuter l'expérience EEG.

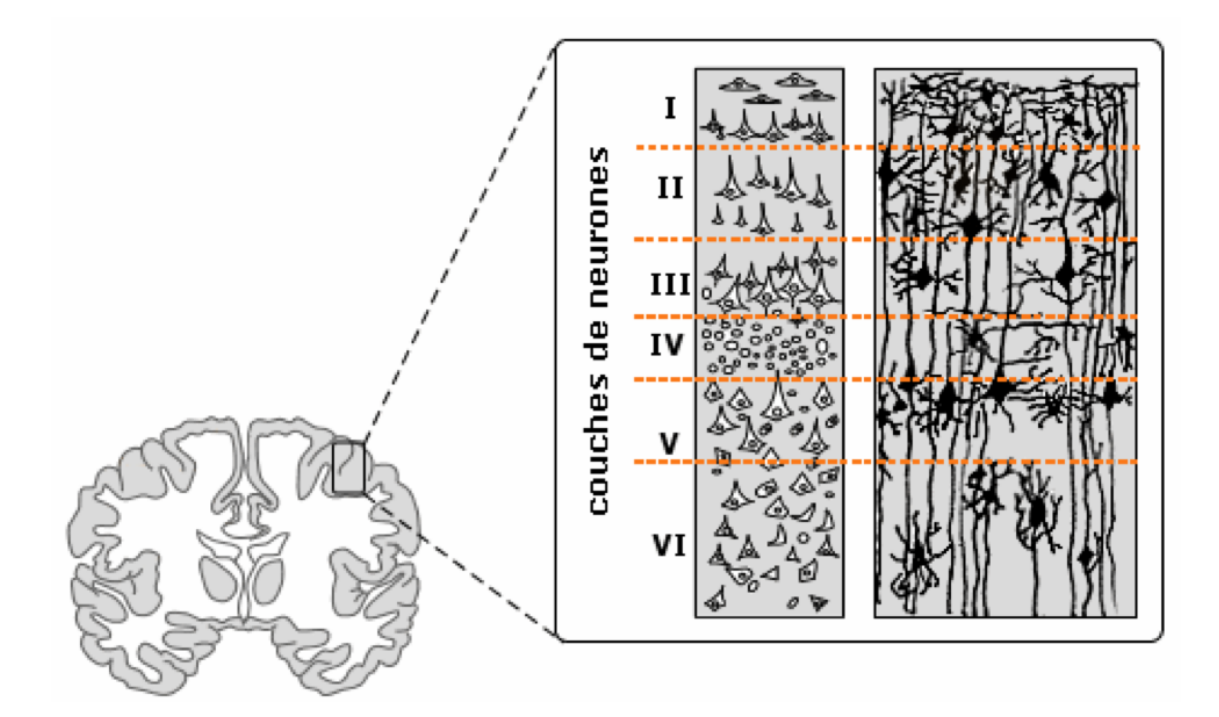

<span id="page-21-0"></span>FIGURE 1.4 – Coupe du cotex au niveau de l'aire somatosensorielle

#### <span id="page-22-1"></span>**1.7.2 Les rythmes cérébraux**

Les rythmes cérébraux sont des signaux spontanés, c'est-à-dire qu'ils ne sont pas induits par une stimulation externe. Ces rythmes sont utilisés en neurosciences cognitives afin de classifier les patrons de sommeil, d'identifier des patrons d'activité neuronale atypiques associés à des pathologies (p. ex. épilepsie, tumeurs cervicales) ou bien à des états de conscience et de vigilance. Parmi les rythmes cérébraux, on peut identifier certains profils de fréquences [\[20\]](#page-69-2). Voici quelques exemples de rythmes cérébraux :

| <b>DELTA</b><br>Inférieure à 4Hz | <b>THETA</b><br>$4$ à $8$ Hz | <b>ALPHA</b><br>8 à 13 Hz | <b>BETA</b><br>13 à 35 Hz      | <b>GAMMA</b><br>Supérieure à 35Hz |  |
|----------------------------------|------------------------------|---------------------------|--------------------------------|-----------------------------------|--|
| Sommeil profond<br>Somnolence    |                              | Relaxation                | Une attention à son<br>maximum | Exitation                         |  |
|                                  |                              |                           |                                |                                   |  |

<span id="page-22-0"></span>FIGURE 1.5 – Types des rythmes cérébraux

### <span id="page-22-2"></span>**1.7.3 Emplacement des électrodes**

Le système international 10/20 de placement des électrodes est le système le plus couramment utilisé (voir. Figure 1.6). Les chiffres 10 et 20 dénotent le fait que la distance entre deux électrodes adjacentes est de 10% à 20% de la distance totale, soit entre le devant et le derrière de la tête ou entre le côté gauche et le côté droit du crâne. Au total, 21 électrodes sont posées sur le cuir chevelu selon des règles strictes. Il existe également d'autres systèmes de placement des électrodes tel que le système 10/10[\[8\]](#page-67-5).

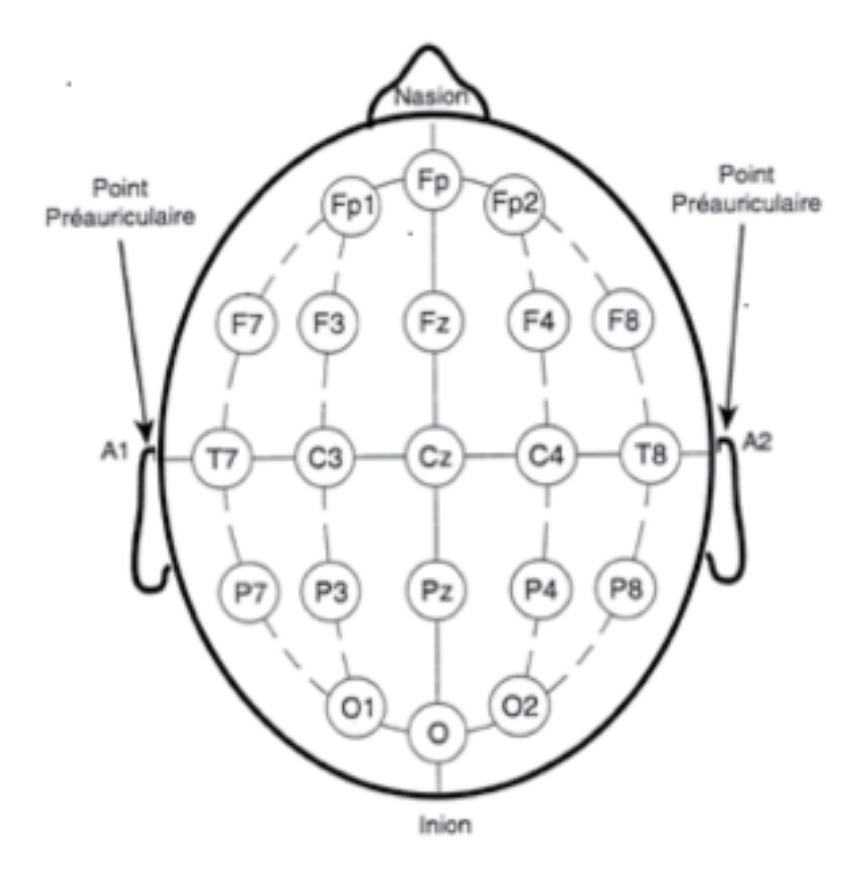

<span id="page-23-0"></span>FIGURE 1.6 – Enplacement des électrodes ( méthode 10/20 )

Un des avantages de l'EEG est son excellente résolution temporelle ( 1 ms), laquelle permet d'explorer l'activité du cerveau en ligne, lors de la préparation ou de l'exécution de tâches cognitives ou motrices, ou lors du traitement sensoriel. Un autre avantage de l'EEG est que c'est une technique «silencieuse» comparativement à l'IRM et à la PET, ce qui est important pour les chercheurs qui s'intéressent au traitement auditif. De plus, le signal EEG n'est pas contaminé par les mouvements corporels des participants et participantes. Donc, l'EEG peut-être utilisée relativement facilement chez les très jeunes enfants[\[5\]](#page-67-6). Sur le plan pratique, les coûts d'acquisition et d'opération de l'EEG sont relativement moins élevés que l'IRM ou que la tomographie par émission de positrons (TEP).

#### <span id="page-24-1"></span>**1.7.4 Signaux EEG épileptique**

dans la figure qui suit( figure 1.7) une représentation d'une crise partielle plus précisément une crise focale temporale droite. Seules les électrodes droites et médianes sont représentées. L'emplacement des crises, leur longueur et leur amplitude sont indiqués par un intervalle numéroté de 1 à 6.

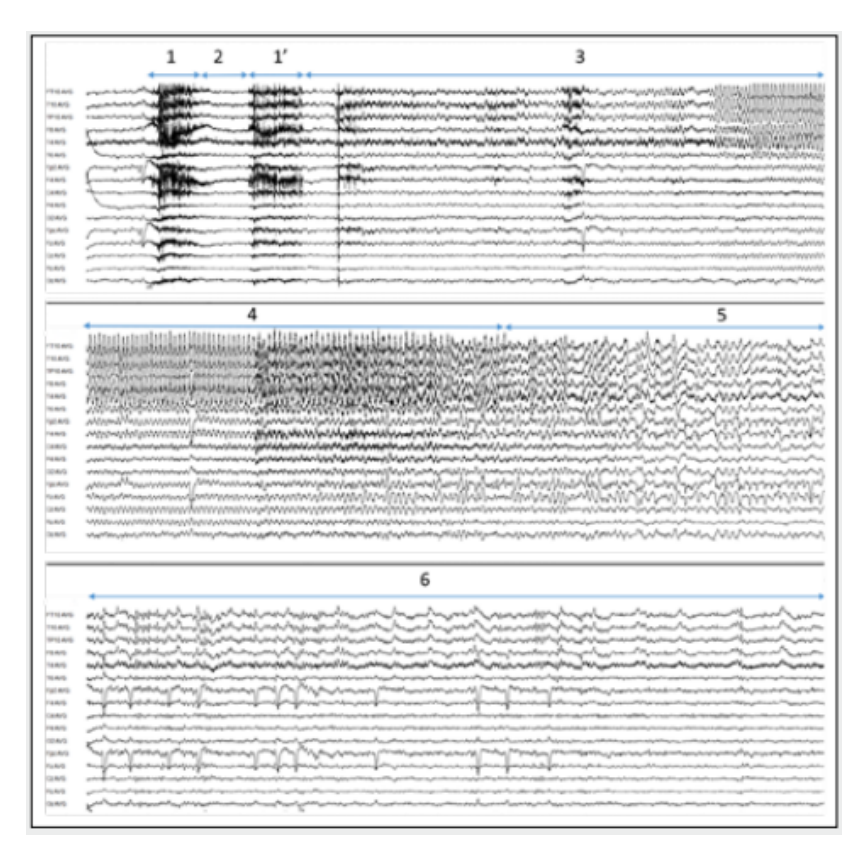

<span id="page-24-0"></span>FIGURE 1.7 – Exemple de signaux EEG (crise partielle)

voici représentation d'une crise généralisée. On peut facilement remarquer que le changement d'amplitude se fait sur tous les canaux, ce qui veut dire que toutes les électrodes ont été excitées, ce qui nous a donné le graph suivant

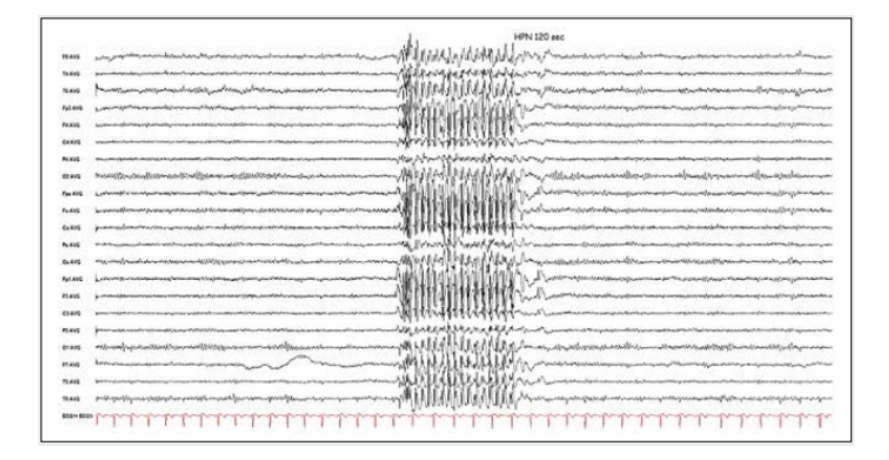

<span id="page-25-0"></span>FIGURE 1.8 – Exemple de signaux EEG ( crise généralisée )

# <span id="page-25-1"></span>**1.8 Conclusion**

Au cours de ce chapitre nous avons présenté l'épilepsie, d'abord en donnant une définition, les symptômes,les causes et méthodes de diagnostic de cette maladie, pour ensuite parler particulierement d'une méthodes de diagnostic qui est L'électroencéphalographie. La bonne compréhension de ces notions est essentielle pour la réalisation du projet surtout les notions liées au signal et au rythme cérébral

# <span id="page-26-0"></span>**Chapitre 2**

# **Méthodes de classification automatique des signaux EEGs**

### <span id="page-26-1"></span>**2.1 Introduction**

Il existe deux manières de classifier les mesures des EEG :celles qui correspondent à des séries temporelles utilisées par un classifieur statique et celles transformées en données fréquentielles utilisées par un classifieur dynamique. Donc, dans ce chapitre nous présentons essentiellement les approches de classifications conventionnelles basées sur les méthodes de Machine Learning ML et les méthodes de classification basées sur l'apprentissage profond.

#### <span id="page-26-2"></span>**2.1.1 Approches classiques**

Cette categorie d'aproche regroupe des méthodes connues principalement dans le domaine du Machine Learning [\[22\]](#page-69-3). Il existe tois catégories qui couvrent les algorithmes les plus utilisés dans les systèmes de classification : les classificateurs linéaires, les classificateurs bayésiens non linéaires, les classificateurs des plus proches voisins (k-Nearest Neighbors).Les classificateurs linéaires (tels que les SVMs) sont issus de la famille d'algorithmes de classement statistique. Leur fonctionnement consiste à regrouper les échantillons qui ont des propriétés similaires, ou apprentissage de surface séparatrice linéaire[\[15\]](#page-68-3). Les classificateurs bayésiens s'apparentent à une classification bayésienne probabiliste simple (dite naïve). Elle repose sur le théorème de Bayes, qui n'est autre qu'un modèle de probabilités qui peuvt être entraîné efficacement dans un contexte d'apprentissage supervisé. Dans beaucoup d'applications pratiques, l'estimation

des paramètres pour les modèles bayésiens naïfs repose sur la méthode EM(maximum de vraisemblance). [\[10\]](#page-68-4) Les classificateurs des plus proches voisins (k-Nearest Neighbors) En abrégé k-NN ou KNN, de l'anglais k-nearest neighbors [\[25\]](#page-69-4) utilisent une base de données constituée de N couples « entrée-sortie ». Pour estimer la sortie associée à une nouvelle entrée x, la méthode des k plus proches voisins consiste à prendre en compte (de façon identique) les k échantillons d'apprentissage dont l'entrée est la plus proche de la nouvelle entrée x, selon une distance prédéfinie. [\[16\]](#page-68-5)

#### <span id="page-27-1"></span>**2.1.2 Approches modernes**

Ces dernières ont connu une avancée spectaculaire de l'utilisation de différentes architectures dans le domaine médical en particulier la classification automatique des crises épileptiques par l'apprentissage profond. Le modèle apprend à exécuter des tâches de classification directement à partir des signaux EEG ou d'images spectrales et ceci à partir d'un grand ensemble de données étiquetées.

#### <span id="page-27-2"></span>**2.1.2.1 Présentation des réseaux de neurones**

C'est un modèle de calcul inspiré des neurones naturels. Les neurones naturels reçoivent des signaux via des synapses situées sur les dendrites du neurone. Lorsque les signaux reçus, le neurone est activé et émet un signal à travers l'axone. Ce signal pourrait être envoyé à une autre synapse et activer d'autres neurones[\[14\]](#page-68-6)

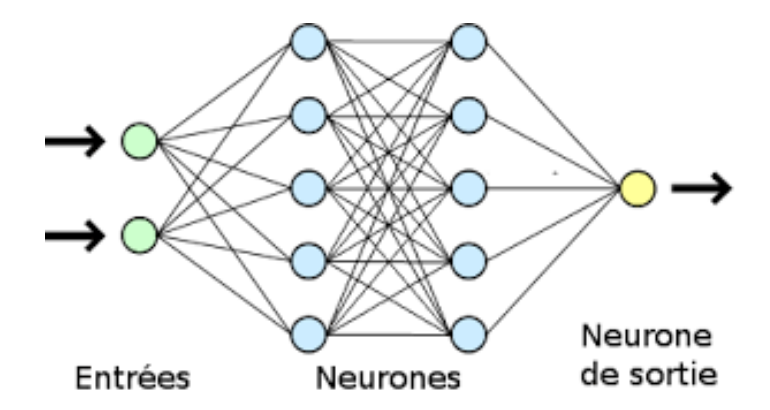

<span id="page-27-0"></span>FIGURE 2.1 – Réseau de neurones

Les réseaux neuronaux artificiels fonctionnent à travers les valeurs optimisées du poids. Ils sont atteints par la méthode appelée l'apprentissage. Les neurones naturels reçoivent des signaux par des synapses situés sur les dendrites du neurone. Lorsque les signaux sont reçus, le neurone sera activé et émet un signal par l'axon. Ce signal pourrait être envoyé à une autre synapse, et pourrait activer d'autres neurones.

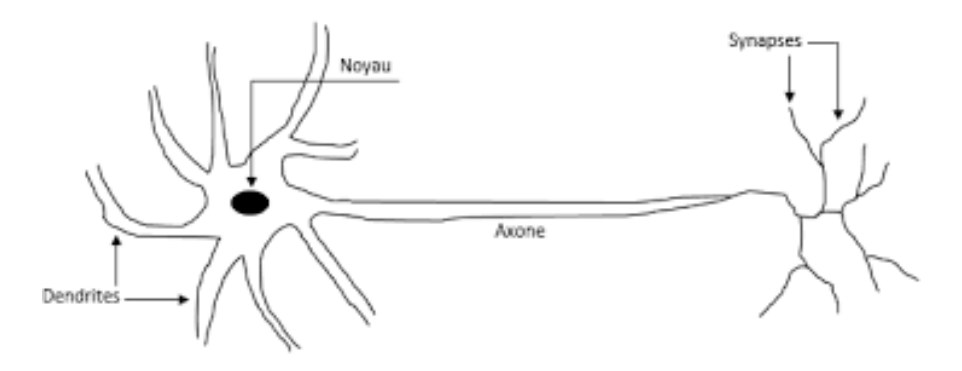

<span id="page-28-0"></span>FIGURE 2.2 – Un neurone biologique

Lors de la modélisation de ces neurones artificiels, ces données sont essentiellement constituées d'input (comme des synapses), qui sont multipliés par des poids, puis calculées par un fonctionnement mathématique ce qui active le neurone[\[14\]](#page-68-6). Modèle d'un neurone artificiel présenté à la figure 2.3

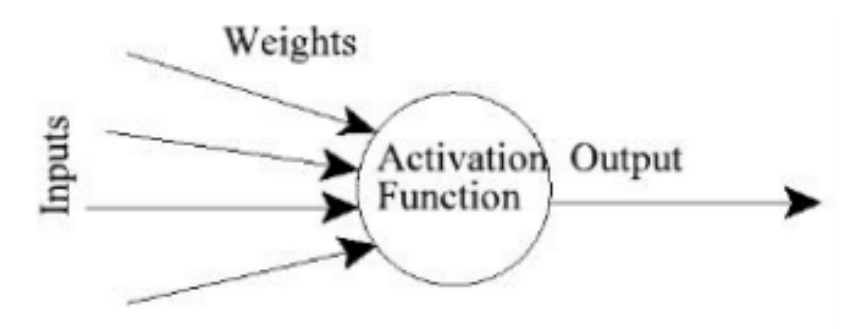

<span id="page-28-1"></span>FIGURE 2.3 – Un neurone artificiel

#### <span id="page-28-2"></span>**2.1.2.2 Principe de fonctionnement du deep learning**

— Les méthodes du deep learning utilisent les architectures du réseau neural. .

- Le terme « profond » désigne généralement le nombre de couches cachées dans le réseau neural, où les réseaux neuronaux traditionnels ne contiennent que 2 à 3 couches cachées, tandis que les réseaux profonds peuvent compter jusqu'à 150 couches.
- Les modèles d'apprentissage profond sont formés en utilisant de grands ensembles de données marquées et d'architectures de réseau neural qui apprennent directement les caractéristiques des données sans avoir besoin d'extraction manuelle des fonctionnalités.

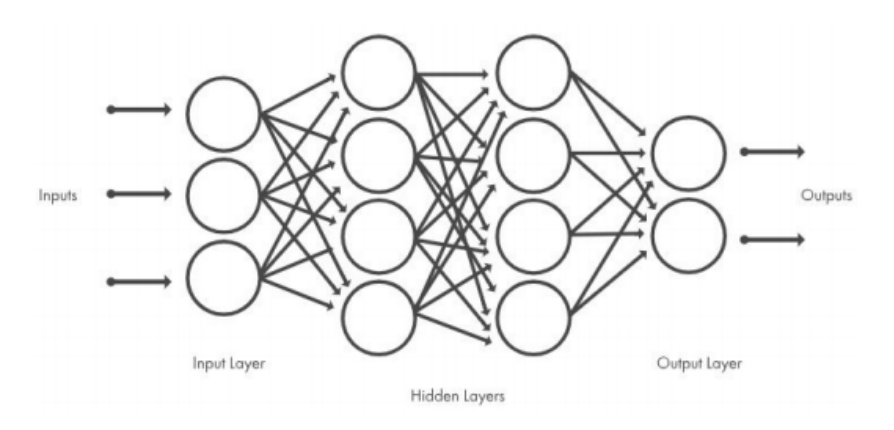

<span id="page-29-0"></span>FIGURE 2.4 – Réseaux de neurones organisés en couches

La partie «profonde» du deep learning se réfère à la création de réseaux neuronaux profond avec une grande quantité de couches avec l'ajout de poids et de biais. En utilisant de multiples niveaux de réseaux neuraux dans l'apprentissage profond. Les ordinateurs ont maintenant la capacité de voir et d'apprendre à des situations complexes comme ou meilleures que les humains[\[11\]](#page-68-7).

#### **Réseau de neurones Feedforward**

Le réseau de neurones à propagation avant est le premier type de réseau neuronal artificiel conçu. C'est aussi le plus simple. Dans ce réseau, l'information ne se déplace que dans une seule direction, vers l'avant, à partir des nœuds d'entrée, en passant par les couches cachées (le cas échéant) et vers les noeuds de sortie. Il n'y a pas de cycles ou de boucles dans le réseau. [\[18\]](#page-68-8) C'est un réseau de neurones artificiels où les connexions entre les nœuds ne forment pas un cycle[\[26\]](#page-69-5)

— Il est le type de réseau de neurones créé.

- Ils sont caracterisés par leur simplicités par rapport aux réseaux neuronaux récurrents.
- L'information ne se déplace qu'en avant dans le réseau.
- Tres souvant utilisé pour l'apprentissage supervisé.

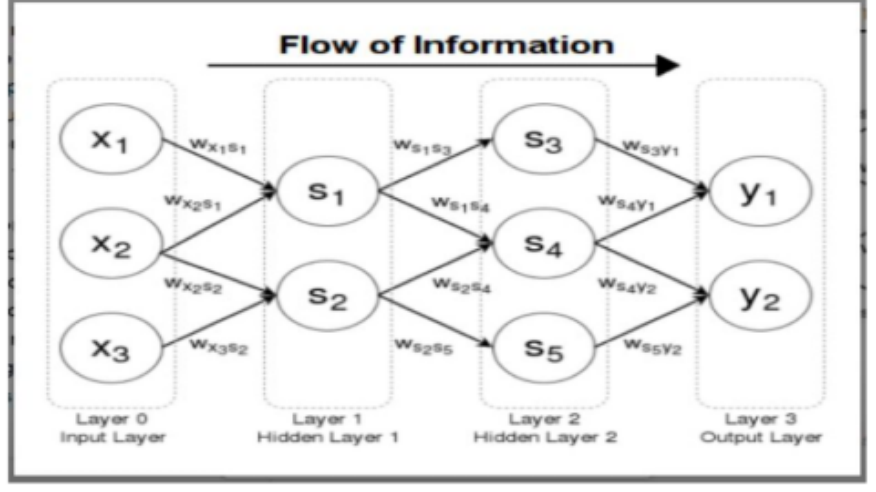

<span id="page-30-0"></span>FIGURE 2.5 – Un réseau Feedforward

#### **Réseau de neurones récurrents**

Le RNN est l'une des architectures réseau fondamentales à partir de laquelle d'autres architectures d'apprentissage en profondeur sont construites. La principale différence entre un réseau multicouche typique et un réseau récurrent est que, plutôt que des connexions entièrement en aval, un réseau récurrent peut avoir des connexions qui renvoient vers les couches précédentes (ou vers la même couche).

Cette rétroaction permet aux RNN de conserver la mémoire des entrées passées et de modéliser les problèmes dans le temps.[\[21\]](#page-69-6)

- Les méthodes du deep learning utilisent les architectures du réseau neuronal.
- Il pourrait avoir des connexions qui se reproduisent dans des couches antérieures ou dans la même couche, qui permettent aux RNN de maintenir la mémoire des inputs précédents et des problèmes de modèle à temps
- Il peut être déroulé dans le temps et entrainé avec une back-propagation standard ou en utilisant une back-propagation dans le temps.

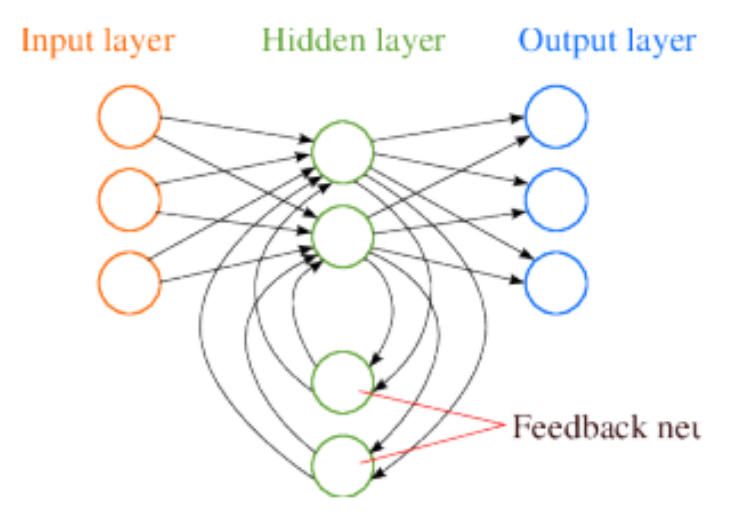

<span id="page-31-0"></span>FIGURE 2.6 – RNN exemple

# <span id="page-31-1"></span>**2.1.3 Architectures de Réseaux de Neurones Convolutionnels ( CNN ) populaires**

L'un des types les plus populaires de réseaux neuronaux profonds est connu sous le nom de réseau de neurones convolutifs (CNN) [\[32\]](#page-70-3)

- L'utilisation des couches 2D de convolution par les CNN pour les entités apprises avec les données d'entrée.
- La nécessité d'extraction manuelle des fonctionnalités pour classer les images est éliminer avec les CNN.
- Le CNN fonctionne en extraisant caracteristique à partir d'images.
- L'apprentissage ce fait lors de l'entrainement du réseau avec des images
- L'extraction automatisée des features rend les modèles d'apprentissage profond très précis et rapid pour les tâches de vision avec ordinateur telles que la classification des objets comme la détection faciale.
- trois canaux decouleur R,G,B : c'est Les couches sont organisées en 3 dimensions largeur, hauteur et profondeur.
- La vectorisation de la dernièr sorties en probabilité de scores sera réduite .

Les CNN ce compse de deux parties :

**La partie cachée de l'extraction des caractéristiques :** Dans cette partie, le réseau effectuera plusieur convolutions et des opération de pooling jusqu'à ce que les features soient détectées et extraites.

**La partie Classification :** Dans cette partie, les couches entièrement connectées (fully connected ) jourent le role de classificateur sur ces caractéristiques extraites pour attribuer une probabilité pour l'objet sur l'image.

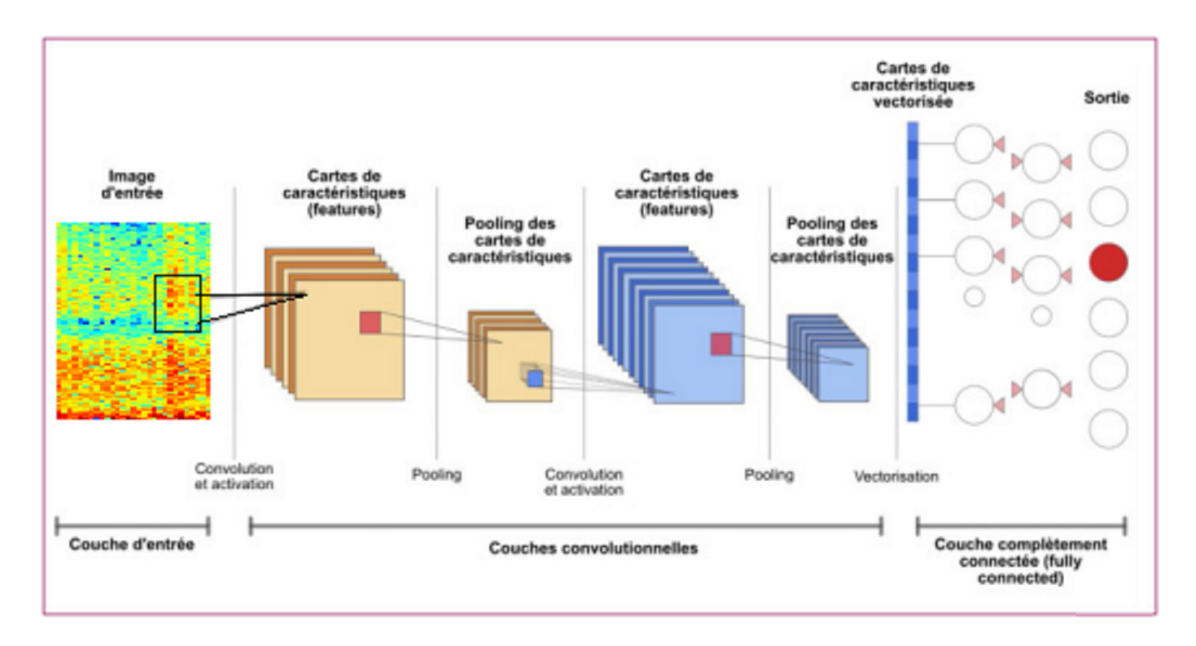

<span id="page-32-0"></span>FIGURE 2.7 – Architecture CNN [\[1\]](#page-67-0)

#### **Réseaux résiduels profonds (ResNet)**

Un ResNet est constitué d'un certain nombre de modules résiduels où chaque module reprend une couche. Chaque couche est constituée d'un ensemble de fonctions à exécuter sur l'entrée. La profondeur d'un ResNet peut varier considérablement[\[27\]](#page-69-7).

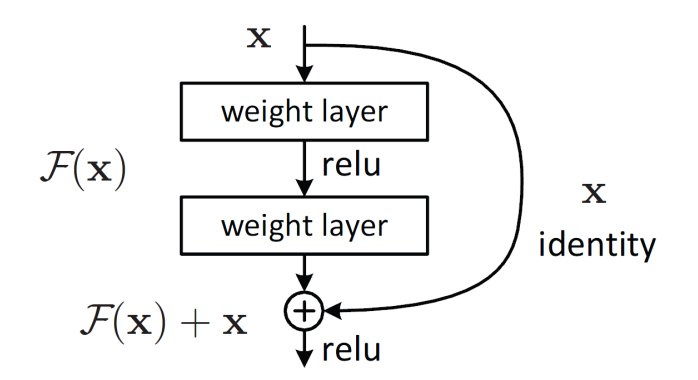

<span id="page-33-0"></span>FIGURE 2.8 – Architecture ResNet

**LeNet** LeNet a été introduit par Yan LeCun pour la reconnaissance des chiffres. La configuration de base du LeNet-5 est : 2 couches de convolutions (conv), 2 couches de sous-échantillonnage, 2 couches entièrement connectées et une couche de sortie avec la connexion gaussienne. Le nombre total de poids et de multiplication et d'accumulation (MAC) est de 431k et 2,3M respectivement.

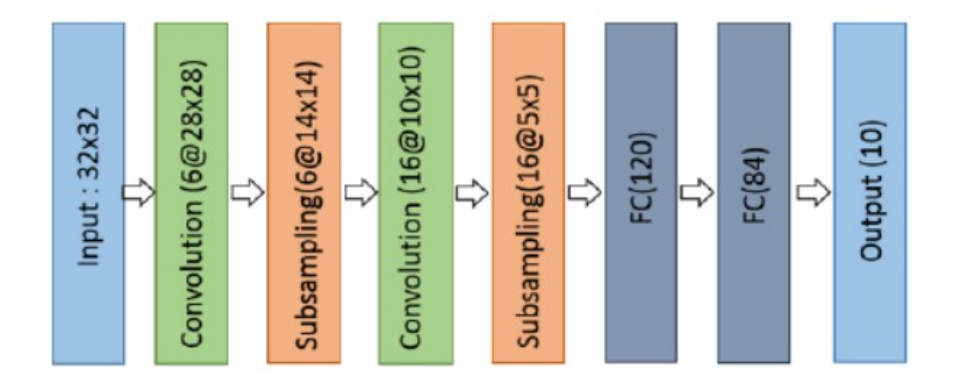

<span id="page-33-1"></span>FIGURE 2.9 – Architecture du modèle LeNet

**AlexNet** L'architecture d'AlexNet est illustrée dans la figure ci-dessous. La première couche convolutive effectue un pool de convolution (conv) max (MXP) avec normalisation de réponse locale (LRN) où 96 filtres récepteurs différents sont utilisés de taille 11 × 11. Les opérations de pooling max sont effectuées avec des filtres 3 x 3 avec une taille de foulée de 2. Les mêmes opérations sont effectuées dans la deuxième couche avec des filtres 5 x 5. Des filtres 3x3 sont utilisés dans les troisième, quatrième et cinquième couches convolutives avec respectivement 384, 384 et 296 cartes de caractéristiques. Deux couches entièrement connectées (FC) sont utilisées avec

une suppression suivie d'une couche Softmax à la fin. AlexNet a été le premier à montrer que l'apprentissage en profondeur était efficace dans les tâches de vision par ordinateur.

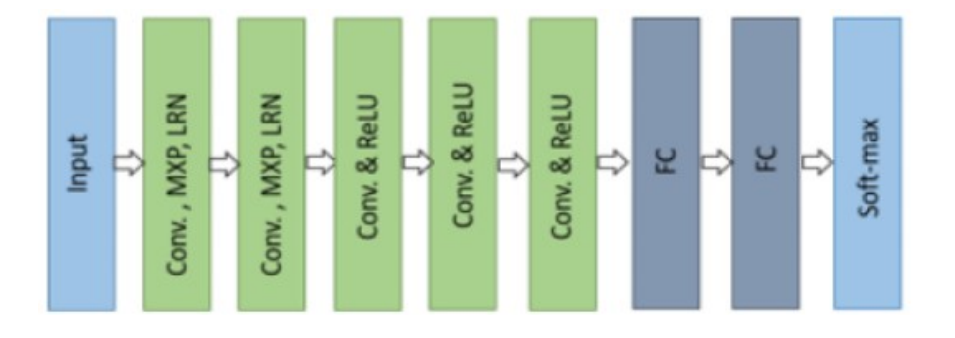

<span id="page-34-0"></span>FIGURE 2.10 – Architecture du modèle AlexNet

**VGGNet** L'architecture VGG se compose de deux couches convolutives qui utilisent toutes deux la fonction d'activation ReLU. Après la fonction d'activation, il y a une seule couche de pooling max et plusieurs couches entièrement connectées utilisant également une fonction d'activation ReLU. La dernière couche du modèle est une couche Softmax pour la classification.

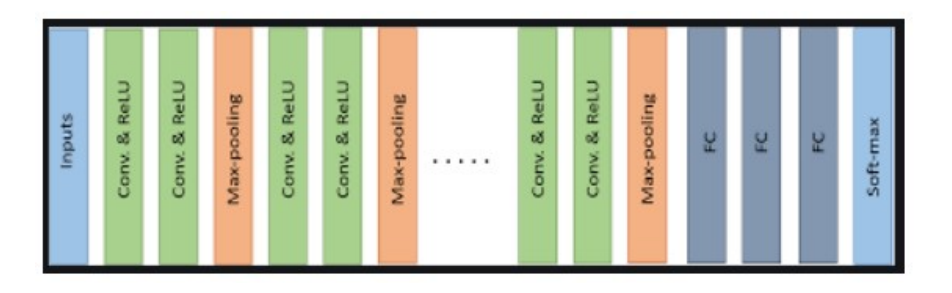

<span id="page-34-1"></span>FIGURE 2.11 – Architecture du modèle VGGNet

**GoogLeNet** GoogLeNet a amélioré la précision de la reconnaissance de pointe en utilisant une pile de couches Inception(Figure 2.12) qui avaient des champs réceptifs variables, qui ont été créés par différentes tailles de noyau. Ces noyaux permettaient de réduire la dimensionnalité avant les couches coûteuses en calcul.

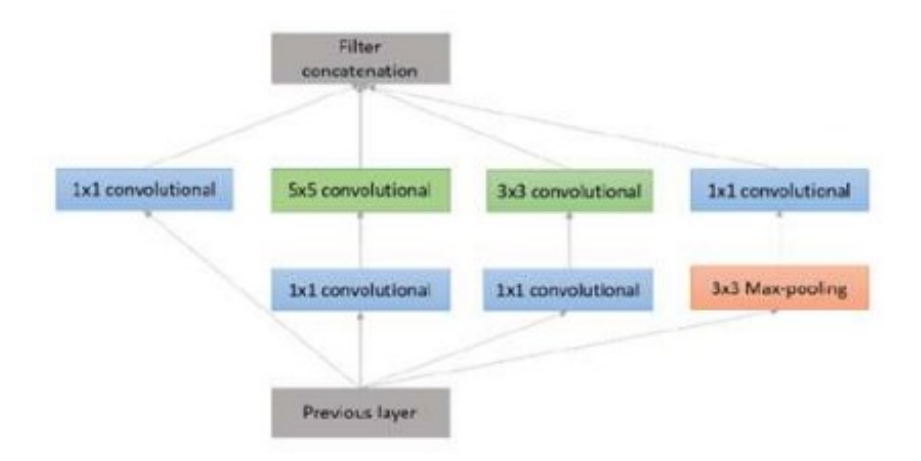

<span id="page-35-0"></span>FIGURE 2.12 – Couche Inception avec réduction de dimension

**auto-encodeur (autoencoder)** Bien que l'histoire de l'invention des auto-encodeurs soit floue, la première utilisation connue des auto-encodeurs a été trouvée par LeCun en 1987. Cette variante d'un ANN est composée de 3 couches : couches d'entrée, cachées et de sortie.

Tout d'abord, la couche d'entrée est codée dans la couche cachée à l'aide d'une fonction de codage appropriée. Le nombre de nœuds dans la couche cachée est bien inférieur au nombre de nœuds dans la couche d'entrée. Cette couche masquée contient la représentation compressée de l'entrée d'origine. La couche de sortie vise à reconstruire la couche d'entrée en utilisant une fonction de décodeur[\[21\]](#page-69-6)

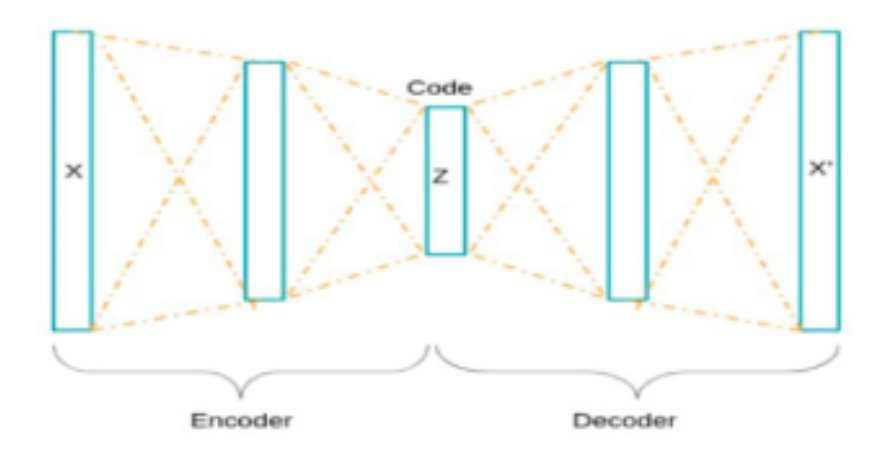

<span id="page-35-1"></span>FIGURE 2.13 – Architecture Auto-Encodeur

# <span id="page-36-0"></span>**2.2 Synthèse des traveaux relatifs au sujet**

**[\[2\]](#page-67-7) :** Cet article propose une classification des enregistrements de signaux EEG multicanaux bruts qui sont peu prétraités, grace à un auto-encodeur bidimensionnel à convolution profonde (2D-DCAE) lié à un réseau de neurones classificateur pour former un système unifié qui est formé de manière supervisée pour obtenir la meilleure précision de la classification entre les signaux d'état cérébral ictal et interictal.en utilisant l'ensemble de données public (CHB-MIT), ce modèle a obtenu une précision de 98,72 ± 0,55 %

**[\[13\]](#page-68-9) :** Cet article utilise une classification basée sur un transfer learning en utilisant ResNet152. Cette méthodologie transforme d'abord les signaux EEG épileptiques en diagrammes de spectre de puissance et d'énergie de densité (PSDED), puis applique des réseaux de neurones à convolution profonde (DCNN) et transfért l'apprentissage pour extraire automatiquement les fonctionnalités du PSDED, et classe enfin troi catégories d'états épileptiques. il atteint une moyenne précision de la classification de plus de 90% dans une étude de cas avec des données d'EEG épileptique CHB-MIT.

**[\[19\]](#page-69-8) :** Dans cet article, ils proposent de diviser davantage l'intervalle précritique en plusieurs sous-intervalles, en plus de discriminer l'état épileptique des états précritique et intercritique. Un algorithme de classification de l'état épileptique pour les signaux EEG épileptiques est ensuite développé. Le spectre d'amplitude moyenne (MAS) est transmis à un réseau neuronal convolutif (CNN) pour l'extraction de caractéristiques puis une machine à vecteurs de support (SVM) est utilisée pour la classification de l'état épileptique. Une précision de classification de 86,25% a été obtenue sur la base de données CHB-MIT par l'algorithme de classification de l'état épileptique basé sur MAS utilisant CNN et SVM.

**[\[33\]](#page-70-4) :** Dans cette étude, un réseau de neurone convolutif (CNN) basé sur les signaux EEG bruts des crises d'épilepsie,utilise les signaux du domaine fréquentielet et temporel. Les précisions de détection dans la base de données CHB-MIT n'étaient que de 59,5, 62,3 et 47,9 % mais avec la base de donnée Freiurg ils ont att 83.80%.

| <b>Article</b> | Méthode           | <b>Class</b>   | domaine                  | <b>DataSet</b> | <b>Nombre</b>            | Précision |
|----------------|-------------------|----------------|--------------------------|----------------|--------------------------|-----------|
|                |                   |                |                          |                | patient                  |           |
| [2]            | auto-encodeur +   | 2              | $\overline{\phantom{0}}$ | <b>CHB-MIT</b> | 16/23                    | 98.86%    |
|                | $(2D-DCAE)$       |                |                          |                |                          |           |
| $[13]$         | transfer learning | 3              | temporel +               | CHB-MIT        | 11/23                    | 90%       |
|                |                   |                | fréquentiel              |                |                          |           |
| $[19]$         | <b>CNN</b>        | 3              | temporel                 | CHB-MIT        | $\overline{\phantom{a}}$ | 86.25%    |
| [33]           | <b>CNN</b>        | $\overline{2}$ | temporel                 | Freiburg       | 21/23                    | 83.80%    |
|                |                   |                |                          | <b>CHB-MIT</b> |                          | 62.30%    |

TABLE 2.1 – Comparaison des travaux relatifs

# <span id="page-37-1"></span><span id="page-37-0"></span>**2.3 Conclusion**

Dans ce chapitre nous avons présenté les différentes approches de classification de signaux EEG, les méthodes de classification conventionnelles et les méthodes de classification basée sur l'apprentissage profond, ainsi, quelques architectures CNN les plus populaires, pour finir le chapitre avec une étude comparative des traveaux relatifs. Dans le chapitre suivant, nous allons présenter le modèle basé sur le DL que nous proposons afin de réaliser la multi classification des crises épiléptiques.

# <span id="page-38-1"></span>**Chapitre 3**

# **Conception du réseau ES-CNN**

### <span id="page-38-2"></span>**3.1 Introduction**

Dans ce chapitre nous présentons notre architecture de réseau neuronal profond CNN pour la classification d'iamges Spectrales. Notre contribution concerne deux volets : dans le premier il s'agit de la segmentation en classes de signaux EEG pour remedier au problème lié à l'activité cérébrale élevée qui n'est pas forcement une crise épileptique (figure 3.1.). dans le deuxième volet notre contribution est le développement d'une nouvelle architecture CNN considérée efficace suite aux résultats obtenus.

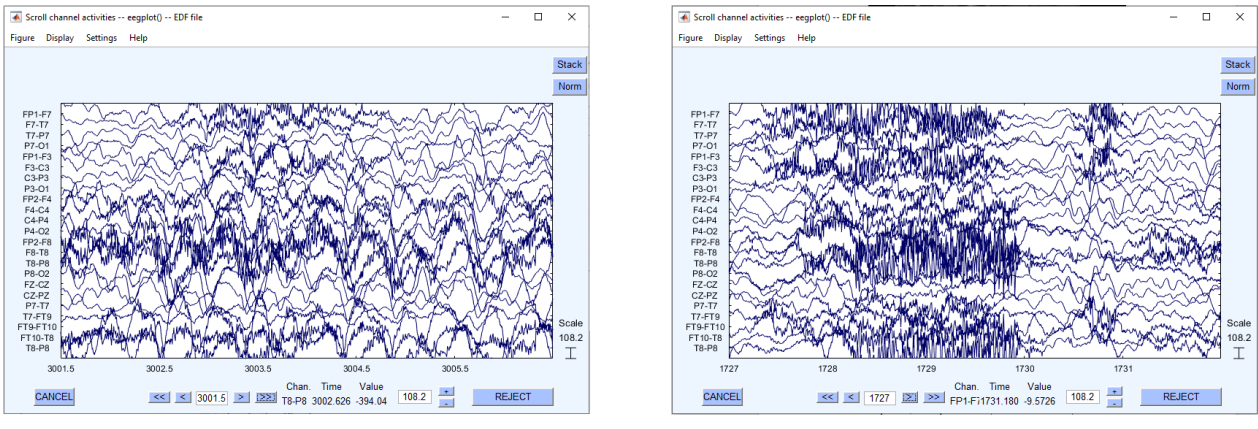

Interpretation d'une crise epileptique

<span id="page-38-0"></span>Etat cérebral actif non représentatif d'une crise epileptique

FIGURE 3.1 – Différence entre une crise épileptique et un État actif

Pour cela on a proposé une nouvelle classification en ajoutant une classe "état actif" qui représente l'activité cérébrale élevée mais qui n'est pas une crise. En adoptant cette approche, les erreurs liées à la confusion entre les deux classes à considérablement diminuée.

# <span id="page-39-1"></span>**3.2 Architecture générale**

L'architecture générale (figure 3.1) permet d'identifier les états du signal suivant : Crise épileptique , État de repos (activité cérébrale faible) et État d'actif (activité cérébrale élevée).

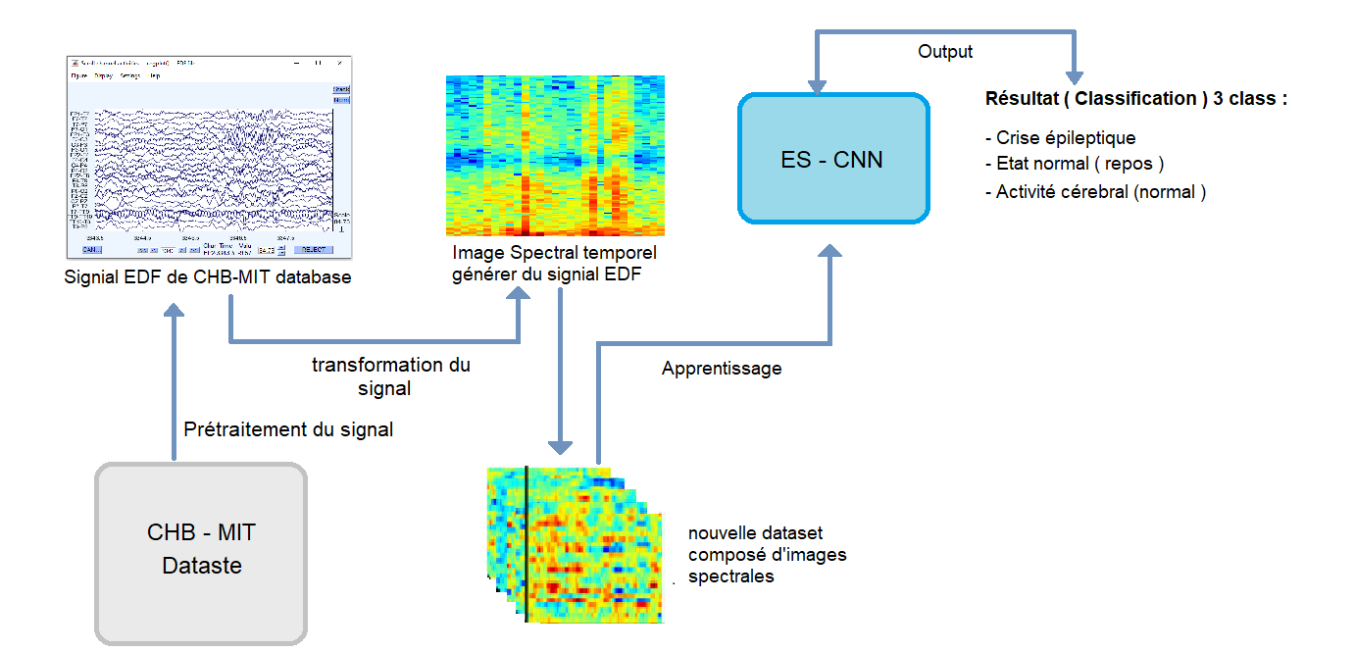

<span id="page-39-0"></span>FIGURE 3.2 – Architecture du modèle ES-CNN

# <span id="page-39-2"></span>**3.3 Architecture détaillée**

Le réseau CNN qu'on a développé utilise une base de données sous forme de signaux électroencéphalographiques EEG d'un ensemble de patients. Le prétraitement que nous avons appliqué sur ces données consiste à faire la fragmentation et le redimensionnement pour les convertir ensuite en image spectrale.

#### <span id="page-40-0"></span>**3.3.1 pésentation des données**

Cette base de données, collectée au Children's Hospital de Boston, se compose d'enregistrements EEG de sujets pédiatriques souffrant de crises réfractaires [https://physionet.org/](https://physionet.org/content/chbmit/1.0.0/) [content/chbmit/1.0.0/](https://physionet.org/content/chbmit/1.0.0/). Les sujets ont été suivis jusqu'à plusieurs jours après le retrait des médicaments anti-épileptiques afin de caractériser leurs crises et d'évaluer leur candidature à une intervention chirurgicale.

Les enregistrements, regroupés en 23 cas, ont été recueillis auprès de 22 sujets (5 sujets masculins, âgés de 3 à 22 ans et 17 sujets feminins, âgés de 1,5 à 19 ans). (Le cas chb21 a été obtenu 1,5 ans après le cas chb01, chez le même sujet féminin.)[\[28\]](#page-69-9) cette base de donnée cumule plus de 600 heures d'enregistrement.

Les fichiers contenus dans cette derniere ont une extension **.EDF**. Le format EDF a été développé à l'european synchrotron radiation Facility de Grenoble. Chaque fichier EDF a une section d'en-tête qui contient les métadonnées du fichier et une courte description générée manuellement ou automatiquement. La deuxième partie du fichier contient des données expérimentales (généralement des images) au format binaire. EDF est un format ouvert et non propriétaire.

#### <span id="page-40-1"></span>**3.3.2 Préparation des données**

La préparation des données est la première étape et la plus importante à appliquer avant leur utilisation dans le CNN. elle est divisée en deux étapes :

#### <span id="page-40-2"></span>**3.3.2.1 Suppression des canaux inactifs**

Il existe certains enregistrements qui présentent des canaux inactifs (figure 3.3),ces enregistrements ont été ignorés dans plusieurs travaux car ils représentent pour eux une défaillance dans le diagnostic. Mais dans notre travail nous avons proposé de les garder et supprimer les canaux inactifs (figure 3.4) pour avoir le plus grand nombre possible d'échantillon et augmenter la capacité d'apprentissage de notre réseau.

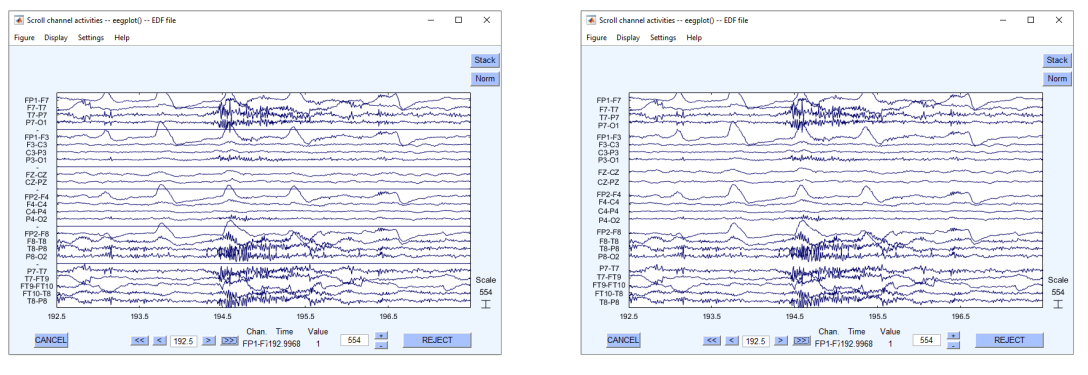

Signal EEG avant suppression des canaux inactifs

<span id="page-41-1"></span><span id="page-41-0"></span>Signal EEG apres suppression des canaux inactifs

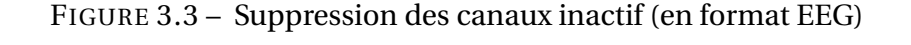

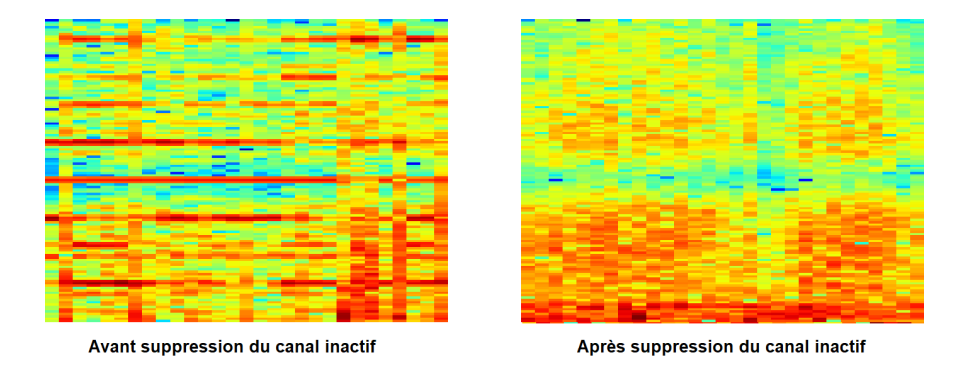

FIGURE 3.4 – Suppression des canaux inactifs (image spectral)

#### <span id="page-41-2"></span>**3.3.2.2 La fragmentation des signaux EEG**

Les crises épileptiques varient dans l'intensité et la durée. Généralement les crises se passent dans un intervalle de temps compris entre 30 et 400 secondes. Cependant une crise dans cet intervalle de temps ne sera pas visible lors de la transformation du signal brut en image spectrale car initialement, les signaux bruts enregistrés de la base de données CHB-MIT sont d'une durée de (1-2 h) ce qui rend la détection de crise très difficile pour le modèle d'où la nécessiter de la fragmentation .

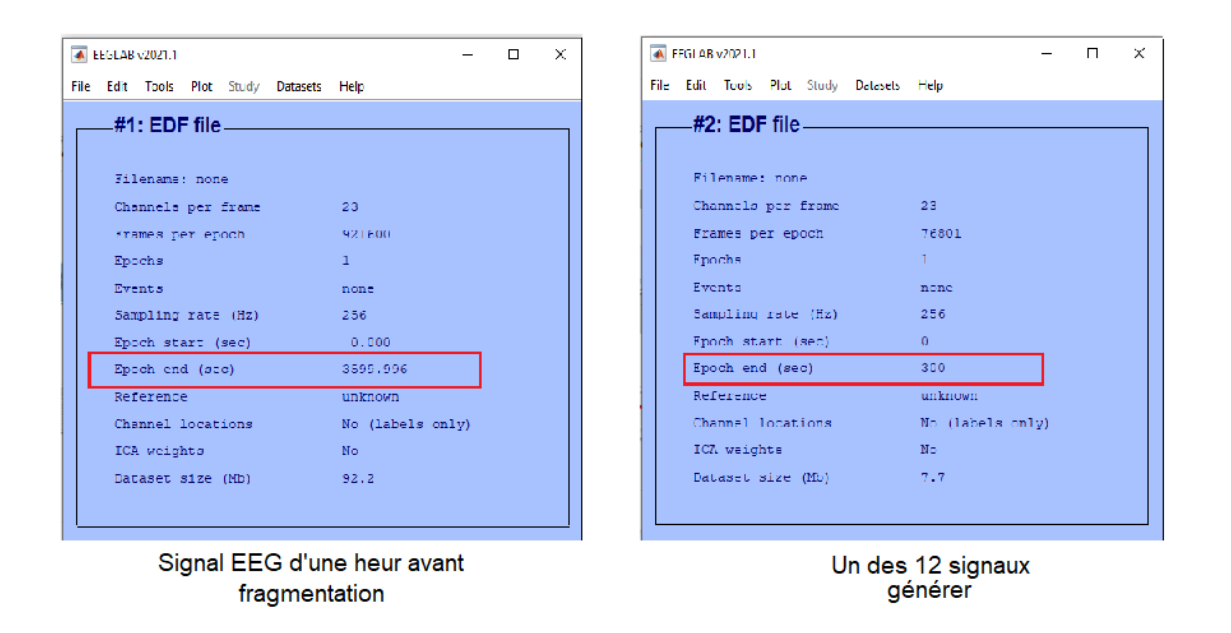

FIGURE 3.5 – Exmple de signal brut et fragment de signal

Pour cela nous avons extrait d'un signal d'une heure 12 fragments de 5 minutes dans lesquels les crises sont plus visibles ce qui nous a permis de les classer selon 3 types.

la figure en dessous montre la différence entre un signal brut contenant une crise (signal d'une heure) et un fragment de signal contenant une crise ( fragment signal de 5 min)cette méthode nous permet d'augmenter la taille de la base de données d'une manière significative.

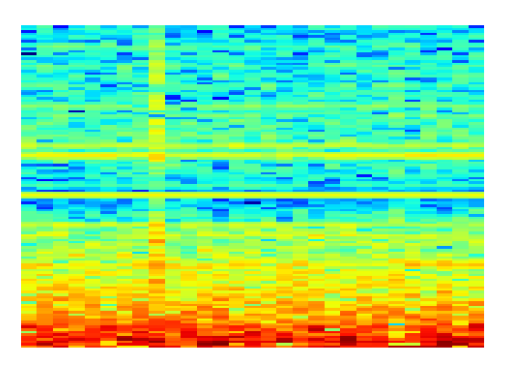

Signal brut d'une une heur contenant d'une crise épileptique

<span id="page-42-0"></span>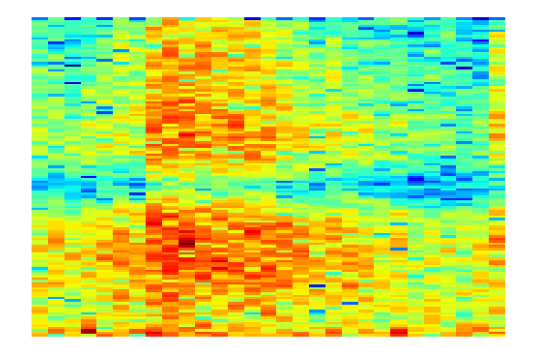

<span id="page-42-1"></span>Fragment de 5 min du meme signal montrant une crise épileptique

FIGURE 3.6 – la différance entre un signal brut et un fragment de signal

#### <span id="page-43-1"></span>**3.3.2.3 La transformation des signaux EEG en images spectrales**

Cette étape consiste à convertir les fichiers des signaux EEG qui ont une extension .EDF en image spectrale. Ce processus nous génère une nouvelle base de données qu'on va utiliser comme entrée pour notre modèle. Le choix d'image spectrale est le plus adapté pour interpréter les informations contenues dans les signaux EEG comme les canaux (les couples d'électrode), la fréquence cérébrale et le temps.

les canaux sont représentés par l'axe **Y** de l'image et le temps par l'axe **X** tandis que la fréquence par la nuance de couleur. Cette transformation réalisée avec Scipy qui utilise une méthode appelée **la transformée de Fourier**[\[7\]](#page-67-8), c'est une opération qui permet de représenter le contenu fréquentiel de signaux qui sont stationnaires. C'est l'analogue de la série de Fourier pour les fonctions périodiques. Une fonction non périodique qui peut être considérée comme une fonction dont la période est infinie. Ce passage à la limite nous fait basculer des séries aux intégrales.

$$
TF[x(t)] = X(f) = \int_{-\infty}^{+\infty} x(t) e^{-j2\pi ft} dt
$$

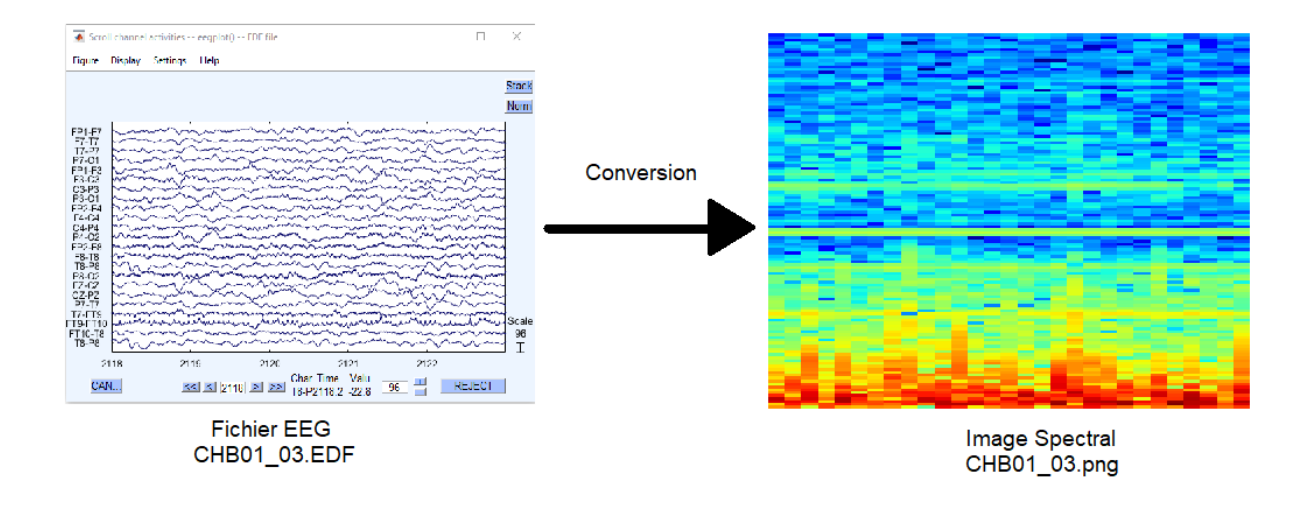

<span id="page-43-0"></span>FIGURE 3.7 – Conversion d'un ficher edf à une image spectrale

La nouvelle base de données sera donc composée de 3 classes réparties comme suit :

- **Normal ( activité cérébrale faible )** :344 images
- **Crise ( hyper activité cérébrale )** :158 images
- **Etat actif ( activité cérébral élevée )** :197 images

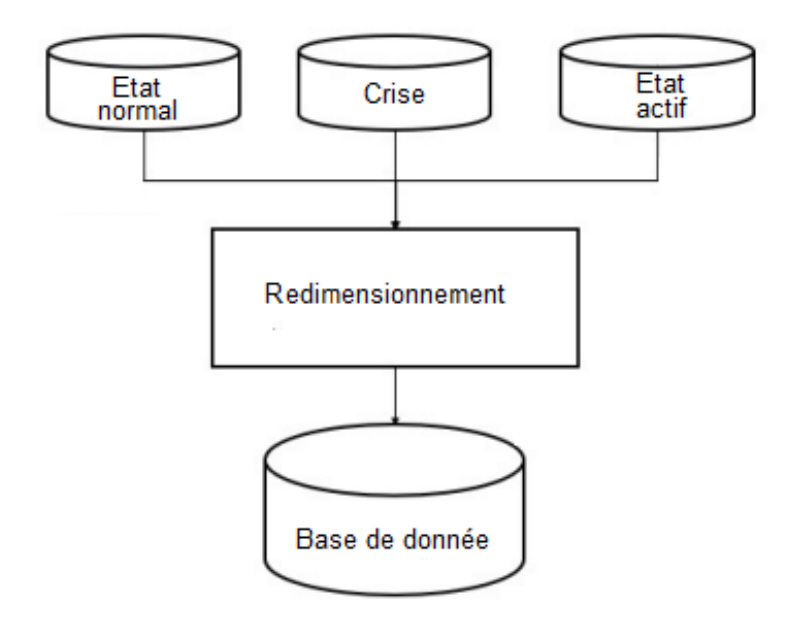

<span id="page-44-0"></span>FIGURE 3.8 – Les classes contenu dans la BD

### <span id="page-44-1"></span>**3.3.3 répartition des données**

La stratégie de fractionnement la plus fréquente de données en apprentissage profond consiste à diviser l'ensemble de données en ensembles de formation, de validation et de test. Le rapport optimal d'échantillons distribués dans chaque ensemble varie pour chaque problème. Cependant, en règle générale, une répartition de 70% de train, 20% de validation et 10% de division de test est couramment utilisée (figure 3.4).

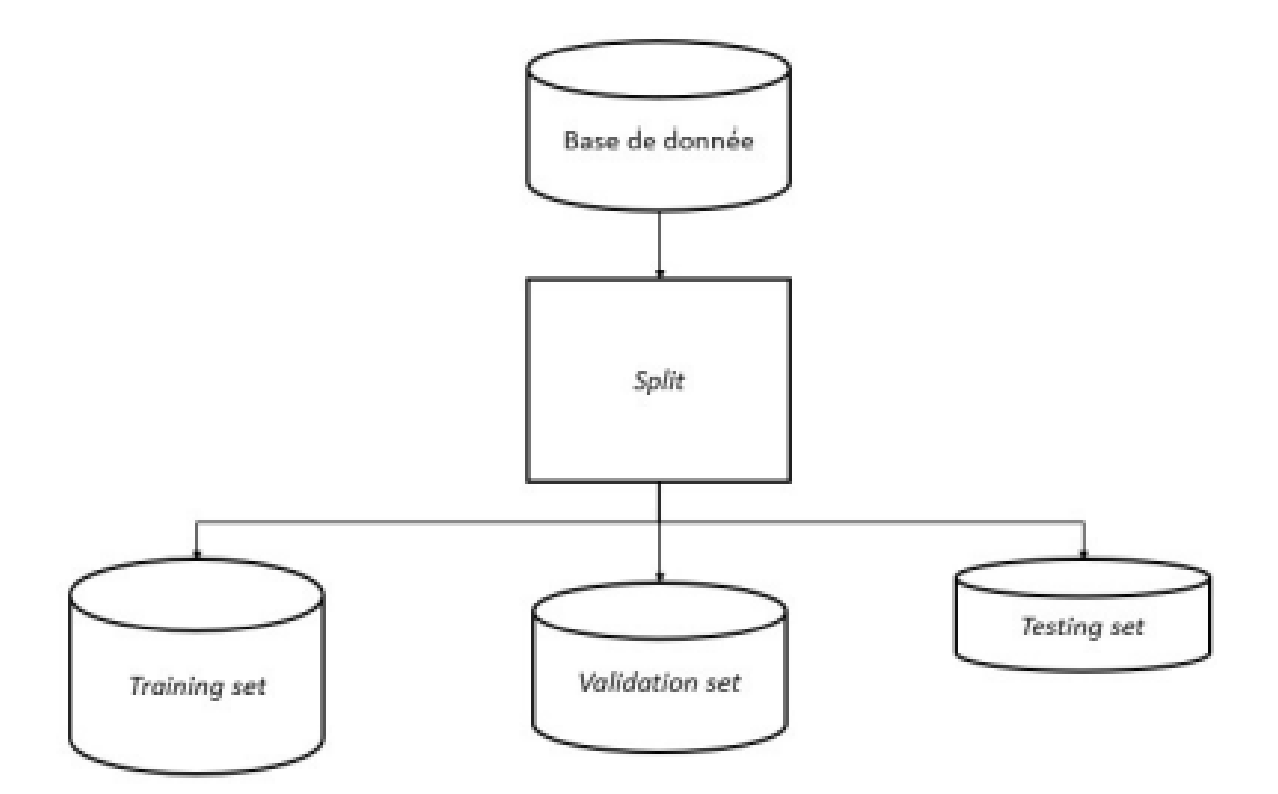

<span id="page-45-0"></span>FIGURE 3.9 – Division de l'ensemble de données prétraitées

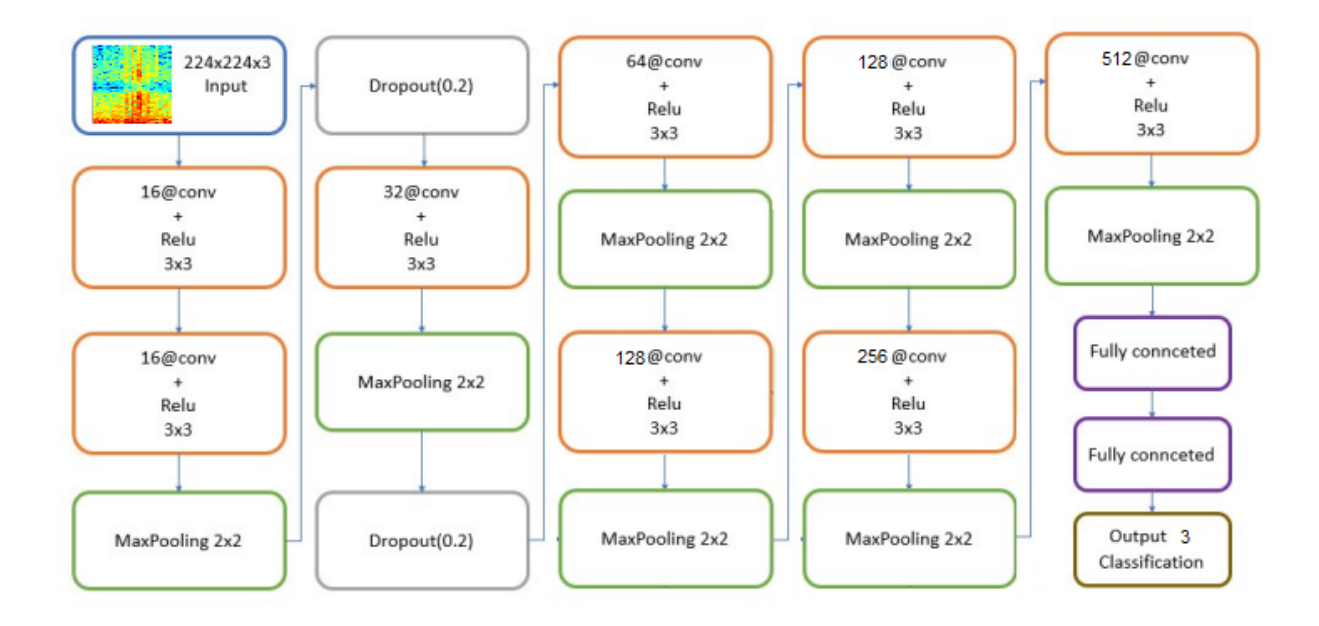

### <span id="page-46-1"></span>**3.4 Conception détaillée du réseau ES-CNN**

<span id="page-46-0"></span>FIGURE 3.10 – : L'architecture du ES-CNN

L'architecture proposée est composée :

- D'une couche d'entrée de convolution.
- 7 blocks de convolution.
- 2 couches entièrement connectées.
- 1 couche de sortie avec 3 classes

Cette architecture est le résultat de plusieurs tests effectués afin de retenir celle qui donne les meilleurs résultats en se basant sur sa convergence vers les meilleurs taux de classification. En variant le nombre de couches, le nombre et la taille des filtres de convolution, nous sommes arrivés au modèle donné dans la figure 3.10.

L'image en entrée est de taille 224 x 224 x 3,l'image passe d'abord par deux couches de convolution. Ces deux couches sont composées de 16 filtres de taille 3 x 3, la fonction d'activation ReLU est utilisée pour forcer les neurones à retourner des valeurs positives. Cet convolutions produit 64 features maps de taille 224 x 224 chacune. Puis on applique un MaxPooling

à la deuxième couche de convolution, simplement pour renvoyer la valeur maximale de toutes les valeurs à une position du masque donnée, dans notre cas c'est 2 x 2, un Dropout est appliqué pour le décrochage à l'entrée. L'abandon consiste à définir de manière aléatoire un taux de fraction d'unités d'entrée sur 0 à chaque mise à jour pendant le temps d'entraînement, ce qui permet d'éviter le surapprentissage.

les features maps sont présentées en entrée à la deuxième couche de convolution, cette couche est composée de 32 filtres de taille 3 x 3, la fonction d'activation est ReLU suivi d'un MaxPooling et d'un Dropout.

On enchaine avec quatre blocs convolutives, composé de 64 filtres pour le premier, de 128 filtres pour le deuxième et de 256 et 512 pour le troisième et le quatrième de taille 3 x 3, la fonction d'activation utilisée est ReLU, avec toujours l'application d'un MaxPooling dans chaque bloc.

L'initialisation des paramètres CNN a un impact important sur la précision globale de la prédiction. Nous avons initialisé empiriquement les hyper-paramètres et les avons affinés au cours du processus de training.

Nous décrivons ci-dessous les opérations principales qui contrôlent les couches de notre réseau ES-CNN que nous avons créé :

**La Couche de Convolution :** Cette Couche représente la couche d'entrée de notre CNN et la première couche de chaque bloc son rôle est d'extraire les caractéristiques. Cette couche est composée d'un Kernels avec une taille de 3 x 3. Lorsque nous glissons le Kernel sur l'image d'entrée basées sur les poids du Kernel, nous finissons par calculer les caractéristiques pour différents pixels basés sur leurs valeurs de pixels environnants/voisins.

#### **Les Fonctions d'activation :**

— la fonction **RELU (Rectified Linear Unit )** est la fonction d'activation la plus utilisée dans presque tous les réseaux neuronaux CNN. Elle active l'entrée juste lorsque l'entrée est plus élevée, alors une certaine quantité.Elles permettent un entrainement plus rapide comparé aux fonctions sigmoid et tanh, étant plus légères.

— Nous avons utilisé le **SoftMax** comme fonction d'activation dans le niveau de sortie parce que notre problème est un problème de classification multi-classes où l'appartenance à la classe est requise sur plus de deux étiquettes de classe.

**Le MaxPooling :** Cette couche représente la deuxième couche du bloc de convolution, elle est appliquée pour aider le Sur-apprentissage en fournissant une forme abstraite de représentation. De plus, elle réduit le coût de calcul en réduisant le nombre de paramètres à apprendre et en assurant une invariance de traduction fondamentale à la représentation interne. Dans notre cas on utilise ses avantages pour réduire la dimension des images en réduisant le nombre de pixels dans la sortie de la couche révolutionnaire précédente afin d'extraire des caractéristiques de faible niveau comme les bords, les points.

**Le DropOut :** Applique un décrochage à l'entrée. L'abandon consiste à définir de manière aléatoire un taux de fraction d'unités d'entrée sur 0 à chaque mise à jour pendant le temps d'en, ce qui permet d'éviter le surapprentissage

### <span id="page-48-0"></span>**3.5 Phase de test du modèle**

Le test se fait avec des images de la même taille que celle du training, le resultat de la predition est effectué avec le modèle realisé.

les images du test sont des images que le modèle n'a pas appris lors du prossesus d'apprentissage. Les prédictions d'ensemble sur l'ensemble de tests ont été analysées pour les vrais positifs (V P), les vrais négatifs (V N), les faux positifs (F P) et les faux négatifs (F P). Ces paramètres ont été utilisés pour calculer une variété de mesures de performance, notamment " precision " (PR), " sensitivity " (SE), " accuracy " (ACC), " F1-score " (F1), "specificity" (SP) selon les équations suivantes :

$$
PR = \frac{TP}{TP + FP}
$$

$$
SE = \frac{TP}{TP + FN}
$$

$$
ACC = \frac{TP + TN}{TP + FP + TN + FN}
$$

$$
SP = \frac{TN}{TN + FP}
$$

$$
F1 = \frac{2TP}{2TP + FP + FN}
$$

# <span id="page-49-0"></span>**3.6 Conclusion**

Dans ce chapitre, nous avons présenté la phase importante de préparation des données à savoir l'étude des signaux fournis dans la base de données et le processus de segmentation des différents échantillons du signal et ceci afin de procéder à l'étape de transformation de ces segments en images spectrales. Nous avons aussi décrit le réseau CNN qu'on a développé pour réaliser l'apprentissage de ces images et la classification efficace des données de test. Les environnements et outils de développement utilisés dans la réalisation du modèle qu'on a proposé seront décrits dans le chapitre suivant

# <span id="page-50-0"></span>**Chapitre 4**

# **Implémentation du modèle de détection ES-CNN**

# <span id="page-50-1"></span>**4.1 Introduction**

Dans ce chapitre, nous allons présenter les détails de la préparation des données en apportant les détails de chaque processus précédemment mentioné dans le chapitre 3 et l'implementation du modèle CNN. Tout ceci après la présentation des Environnements et outils de développement pour finir sur les résultats obtenus.

# <span id="page-50-2"></span>**4.2 Environnements et outils de développement**

Pour mettre en œuvre cette application, les matériaux ayant les caractéristiques suivantes ont été utilisés :

- Processeur : Intel(R) Core(TM) i7-8550U CPU @ 1.80GHz 1.99 GHz
- RAM : 8 GB.
- Système d'exploitation : Windows 10 Professionnel

#### <span id="page-51-3"></span>**4.2.1 Environnement de développement :**

Voici les environnements de programmation, et les outils ainsi que les extentions utilisés pour la realisation du projet

**MATLAB** pour matrix laboratory est un langage de script émulé par un environnement de développement du même nom ; il est utilisé à des fins de calcul numérique. Développé par la société The MathWorks, MATLAB permet de manipuler des matrices, d'afficher des courbes et des données, de mettre en œuvre des algorithmes, de créer des interfaces utilisateurs, et peut s'interfacer avec d'autres langages comme le C, C++, Java, et Fortran. Les utilisateurs de MATLAB (environ 4 millions en 20193) sont de mi-

lieux très différents tels que l'ingénierie, les sciences et l'économie, dans un contexte aussi bien industriel que pour la recherche. Matlab peut s'utiliser seul ou bien avec des toolboxes ( boîte à outils ).

**EEGLAB :** EEGLAB est une boîte à outils Matlab interactive pour le traitement continu et lié aux événements EEG, MEG et d'autres données électrophysiologiques incorporant l'analyse des composants indépendants (ICA), l'analyse temps/fréquence, le rejet des artefacts, les statistiques liées aux événements et plusieurs modes utiles de visualisation de la moyenne et données d'un seul essai. EEGLAB fonctionne sous Linux, Unix, Windows et Mac OS X (source <https://sccn.ucsd.edu/eeglab/index.php>)

**Google Colab :** La formation d'un modèle d'apprentissage en profondeur peut nécessiter une charge de travail importante du processeur / processeur graphique, c'est pourquoi nous avons utilisé la plate-forme cloud Google Colab pour cette tâche. Co-

.

<span id="page-51-2"></span><span id="page-51-1"></span>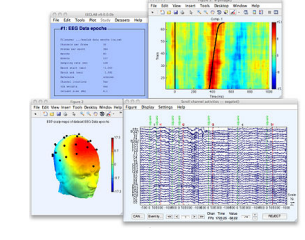

FIGURE 4.2 – EEGLAB

<span id="page-51-0"></span>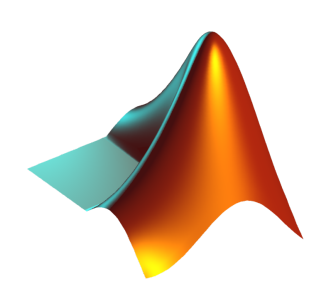

FIGURE 4.1 – MATLAB

laboratory est un projet de recherche Google créé pour aider à diffuser l'enseignement et la recherche sur l'apprentissage automatique. Il s'agit d'un environnement de notebook Jupyter qui ne nécessite aucune configuration pour s'utiliser et s'exécute entièrement sur le cloud.

**PyCharm :** PyCharm est un environnement de développement intégré utilisé pour programmer en Python . Il permet l'analyse de code et contient un débogueur graphique. Il permet également la gestion des tests unitaires, l'intégration de logiciel de gestion de versions, et supporte le développement web avec Django. Développé par l'entreprise tchèque JetBrains, c'est un logiciel multi-plateforme qui fonctionne sous Windows, Mac OS X et Linux. Il est décliné en édition professionnelle, diffusé sous licence

<span id="page-52-0"></span>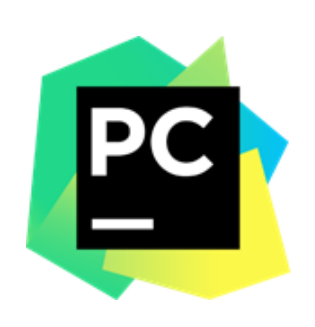

FIGURE 4.4 – PyCharm

propriétaire, et en édition communautaire diffusé sous licence Apache.

### <span id="page-52-2"></span>**4.2.2 Bibliothèques et outils de développement :**

Dans cette section on va présenter les bibliothèques pour la programmation en arrière-plan (back-end), exécutable sur plusieurs IDE (environnement)

**Python :** Python est un langage de programmation de haut niveau interprété (il n'y a pas d'étape de compilation) et orienté objet avec une sémantique dynamique. Il est très sollicité par une large communauté de développeurs et de programmeurs. Python est un langage simple, facile à apprendre et permet une bonne réduction du cout de la maintenance des codes. Les bibliothèques (packages) python encouragent la modularité et la réutilisabilité des codes. Python et ses bibliothèques sont dispo-

<span id="page-52-1"></span>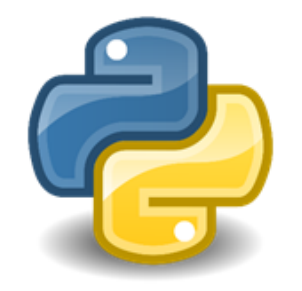

FIGURE 4.5 – Python

nibles (en source ou en binaires) sans charges pour la majorité des plateformes et peuvent être redistribués gratuitement.

**TensorFlow :** TensorFlow est un framework de programmation pour les calculs numériques open source Publié par Google en novembre 2015. Depuis son release, TensorFlow n'a cessé de gagner en popularité, pour devenir très rapidement l'un des frameworks les plus utilisés pour le Deep Learning et donc les réseaux de neurones. Son nom est notamment inspiré du fait que les opérations courantes sur des réseaux de neurones sont principale-

ment faites via des tables de données multi-dimensionnelles, appelées Tenseurs (Tensor). Un Tensor à deux dimensions est l'équivalent d'une matrice. Aujourd'hui, les principaux produits de Google sont basés sur TensorFlow : Gmail, Google Photos, Reconnaissance de voix.

**Keras :** Keras est une API de réseaux de neurones de haut niveau, écrite en Python et capable de fonctionner sur TensorFlow ou Theano. Il a été développé en mettant l'accent sur l'expérimentation rapide. Être capable d'aller de l'idée à un résultat avec le moins de délai possible est la clé pour faire de bonnes recherches. Il a été développé dans le cadre de l'effort de recherche du projet ONEIROS (Open-ended Neuro-Electronic Intelligent Robot Operating System), et son principal auteur et mainteneur

est François Chollet, un ingénieur Google. En 2017, l'équipe TensorFlow de Google a décidé de soutenir Keras dans la bibliothèque principale de TensorFlow. Chollet a expliqué que Keras a été conçue comme une interface plutôt que comme un cadre d'apprentissage end to end. Il présente un ensemble d'abstractions de niveau supérieur et plus intuitif qui facilitent la configuration des réseaux neuronaux indépendamment de la bibliothèque informatique de backend. Microsoft travaille également à ajouter un backend CNTK à Keras aussi.

**SciPy :** SciPy est une collection d'algorithmes mathématiques et de fonctions pratiques construites sur l'extension NumPy de Python. Il ajoute une puissance significative à la session Python interactive en fournissant à l'utilisateur des commandes et des

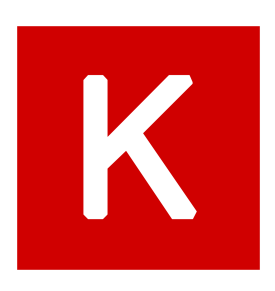

<span id="page-53-0"></span>FIGURE 4.6 – TensorFlow

<span id="page-53-1"></span>FIGURE 4.7 – Keras

<span id="page-53-2"></span>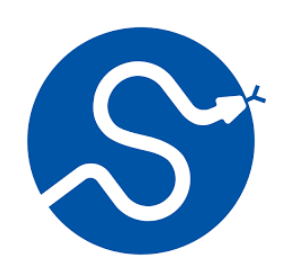

classes de haut niveau pour manipuler et visualiser les données. Avec SciPy, une session Python interactive devient un environnement de traitement de données et de prototypage système rivalisant avec des systèmes tels que MATLAB, IDL, Octave, R-Lab et SciLab.L'avantage supplémentaire de baser SciPy sur Python est que cela rend également disponible un langage de programmation puissant pour le développement de programmes sophistiqués et d'applications spécialisées. Les applications scientifiques utilisant SciPy bénéficient du développement de modules supplémentaires dans de nombreuses niches du paysage logiciel par des développeurs du monde entier.

**PyEDFlib** PyEDFlib est une bibliothèque Python pour lire/écrire des fichiers EDF/EDF+/BDF basée sur EDFlib. EDF signifie European Data Format, un format de données pour les données EEG, publié pour la première fois en 1992. En 2003, une version améliorée du protocole de fichier nommé EDF+ a été publiée.La définition du format EDF/EDF+ se trouve sur edfplus.info.Le format EDF/EDF+ enregistre toutes les données en 16 bits. Une version du format qui enregistre toutes les données en 24 bits, appelée BDF, a été introduite par la société BioSemi. La boîte à outils PyEDFlib Python est un fork de la boîte à outils python-edf de Christopher Lee-Messer. et utilise EDFlib de Teunis van Beelen.

**Matplotlib** Matplotlib est une bibliothèque du langage de programmation Python destinée à tracer et visualiser des données sous formes de graphiques5. Elle peut être combinée avec les bibliothèques python de calcul scientifique NumPy et SciPy. Matplotlib est distribuée librement et gratuitement sous une licence de style BSD. Sa version stable actuelle (la 2.0.1 en 2017) est compatible avec la version 3 de Python.

**PyQt** est un module qui permet de lier le langage Python avec la bibliothèque Qt distribué sous deux licences : une commerciale et la GNU GPL. Il permet ainsi de créer des interfaces graphiques en python. Une extension de QtDesigner (utilitaire graphique de création d'interfaces Qt) permet de générer le code python d'interfaces graphiques.

# <span id="page-55-1"></span>**4.3 Préparation des données**

Grâce à l'extension **EEGLAB** (figure 4.9) de Matlab, on a pu visualiser les fichiers EDF de la data base CHB-MIT, vu que ces derniers sont étiquetés, et on trouve avec le fichier de la BD un sommaire très complet fourni avec, mentionnant l'emplacement exact des crises épileptiques ce qui fait qu'on a segmenté le signal brut en fragments plus petits dans lesquels on reconnait le type de signal contenu .

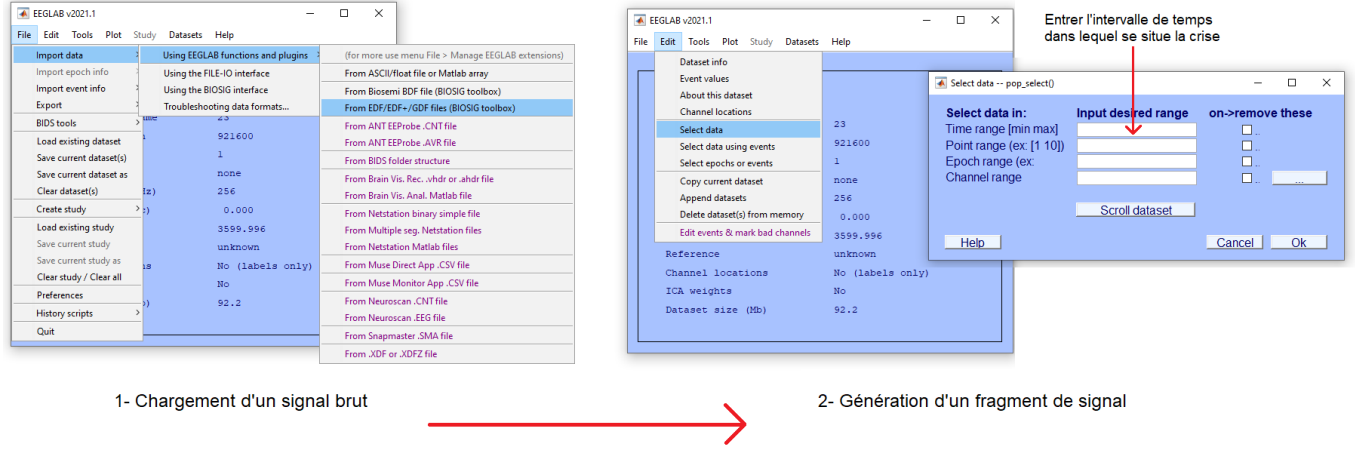

<span id="page-55-0"></span>FIGURE 4.9 – Fragmentation du sigal brut via EEGLAB

Après cette étape, on se retrouve avec une nouvelle base de données composer de 3 classes, elle est toujours sous format EDF non exploitable à ce niveau dans une architecture CNN, d'où la nécessité de la convertir en image spectrales, la conversion a été faite à l'aide de la bibliothèque **scipy** presenter précédemment.

```
filename = "F:/data set/chb-mit-scalp-eeg-database-1.0.0/chb01_1/chb01_03.edf"
f = pyedflib.EdfReader(filename)
a = (f.readSignal(2))print(a.shape)
from scipy.signal import spectrogram
raw = spectrogram(a[:7500], fs=125, noverlap=1)[2]
im = specgram(a[:7500], Fs=125, novenlap=1, camp=plt.cm,jet)[3]plt.gca().set axis off()
plt.subplots\_adjust(top = 1, bottom = 0, right = 1, left = 0, hspace = 0, wspace = 0)plt.margins(0,0)
plt.gca().xaxis.set_major_locator(matplotlib.ticker.NullLocator())
plt.gca().yaxis.set_major_locator(matplotlib.ticker.NullLocator())
plt.savefig("F:/data set/spectogramsFINAL/non crise/chb10" "_10" "crise""", bbox_inches='tight', pad_inches=0)
plt.show()
f. close()
```
<span id="page-56-0"></span>FIGURE 4.10 – Code de conversion d'un ficher edf a une image spectrale

Une fois la conversion terminé on se retrouve avec une base de données constituée de 3 classes comme mentioner dans le chapitre 3 . Un des derniers processus avant de l'exploiter est la division en trois ensembles : training, validation et test, en utilisant une répartition de 70% de training, 20% de validation et 10% test en utilisant « split folders.ratio ». ces résultats sont issues des éxperiences.

```
input_folder="/content/drive/MyDrive/spectogramsFINAL_X/"
output="/content/dataset"
splitfolders.ratio(input_folder,output,seed=1337,ratio=(.7,.2,.1))
```
#### <span id="page-56-1"></span>FIGURE 4.11 – Diviser la base de données avec un ratio

Un redimensionnement des images apres le passage par la fonction « ImageDataGenerator() » qui est utilisée pour le chargement de nos ensembles de données de formation et de validation en mémoire.

```
TR_data = ImageDataGenerator()
train_data = TR_data.flow_from_directory(directory="/content/dataset/train",
                                         target_size = (224, 224), batch_size = 10)
TS data = ImageDataGenerator()
test_data = TS_data.flow_from_directory(directory="/content/dataset/val",
                                        target size=(224, 224), batch size = 10)
```
<span id="page-57-0"></span>FIGURE 4.12 – Chargement de base de données

# <span id="page-57-1"></span>**4.4 Implémentation du modèle ES-CNN**

Lors de la conception et de la configuration de notre modèle d'apprentissage en profondeur (CNN), nous avons tenté diverses configurations pour les réseaux des neurones, en utilisant des tests empiriques.

Voici les parametres de l'architecture proposée pour CNN

| Layer (type)                                                                      | Output Shape         | Param # |
|-----------------------------------------------------------------------------------|----------------------|---------|
| conv2d_32 (Conv2D) (None, 224, 224, 16) 448                                       |                      |         |
| conv2d 33 (Conv2D) (None, 224, 224, 16)                                           |                      | 2320    |
| max_pooling2d_28 (MaxPoolin (None, 112, 112, 16)<br>g2D)                          |                      | 0       |
| dropout_8 (Dropout)                                                               | (None, 112, 112, 16) | 0       |
| conv2d_34 (Conv2D) (None, 112, 112, 32)                                           |                      | 4640    |
| max_pooling2d_29 (MaxPoolin (None, 56, 56, 32)<br>g2D)                            |                      | 0       |
| dropout 9 (Dropout) (None, 56, 56, 32)                                            |                      | 0       |
| conv2d_35 (Conv2D)                                                                | (None, 56, 56, 64)   | 18496   |
| max_pooling2d_30 (MaxPoolin (None, 28, 28, 64)<br>g2D)                            |                      | 0       |
| conv2d_36 (Conv2D) (None, 28, 28, 128)                                            |                      | 73856   |
| max_pooling2d_31 (MaxPoolin (None, 14, 14, 128)<br>g2D)                           |                      | 0       |
| conv2d_37 (Conv2D) (None, 14, 14, 128)                                            |                      | 147584  |
| max_pooling2d_32 (MaxPoolin (None, 7, 7, 128)<br>g2D)                             |                      | 0       |
| conv2d_38 (Conv2D) (None, 7, 7, 256)                                              |                      | 295168  |
| max_pooling2d_33 (MaxPoolin (None, 3, 3, 256)<br>g2D)                             |                      | 0       |
| conv2d_39 (Conv2D) (None, 3, 3, 512)                                              |                      | 1180160 |
| max_pooling2d_34 (MaxPoolin (None, 1, 1, 512)<br>g2D)                             |                      | 0       |
| flatten_4 (Flatten)                                                               | (None, 512)          | 0       |
| dense_6 (Dense)                                                                   | (None, 256)          | 131328  |
| dense 7 (Dense)                                                                   | (None, 128)          | 32896   |
| dense_8 (Dense)                                                                   | (None, 3)            | 387     |
| Total params: 1,887,283<br>Trainable params: 1,887,283<br>Non-trainable params: 0 |                      |         |

<span id="page-58-0"></span>FIGURE 4.13 – Sommaire du model ES-CNN

# <span id="page-59-1"></span>**4.5 Présentation de l'interface**

Pour l'interface du système, nous avons créé un design simple qui peut être facilement utilisé par les médecins et de manière intuitive, avec un minimum de couleurs et de forme pour le rendre le plus érgonomique possible.

Pour réaliser notre application, nous avons utilisé pyqt5 pour construire la structure de l'application et le style ,pour lui donné la meilleure apparence et organisation.

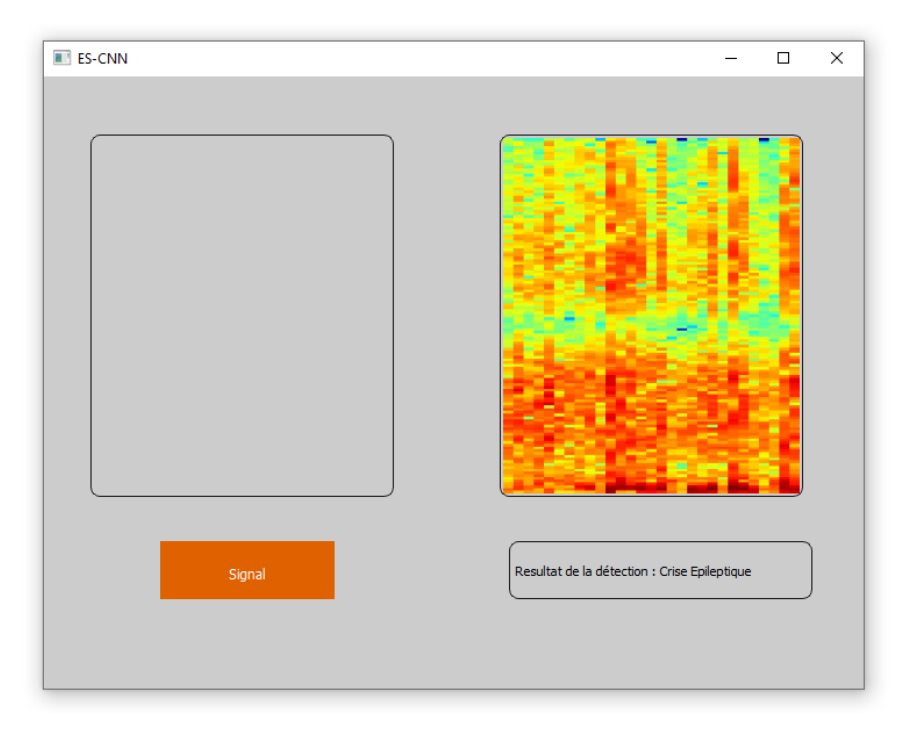

FIGURE 4.14 – L'interface du systèm ES-CNN

# <span id="page-59-2"></span><span id="page-59-0"></span>**4.6 Les résultats du modèle**

Dans ce que suit, nous allons présenter les résultats obtenus pour la classification des signaux EEG transformeés en images spectrales représentant des crises épileptiques en utilisant notre système de reconnaissance à base CNN.

#### <span id="page-60-1"></span>**4.6.1 Présentation graphique de la précision et de l'erreur du modèle**

Pour visualiser les performances de notre CNN de deep learning au fil du temps pendant le training, nous avons créé :

- graphe de "Training acc" sur l'ensemble de données train sur les époques d'entraînement
- un graphe de "validation acc" sur l'ensemble de données de validation sur les époques d'entraînement
- un graphe de " Training loss" sur l'ensemble de données train au cours des époques d'en traînement
- un graphe de "vallidation loss" sur l'ensemble de données de validation sur les époques d'entraînement

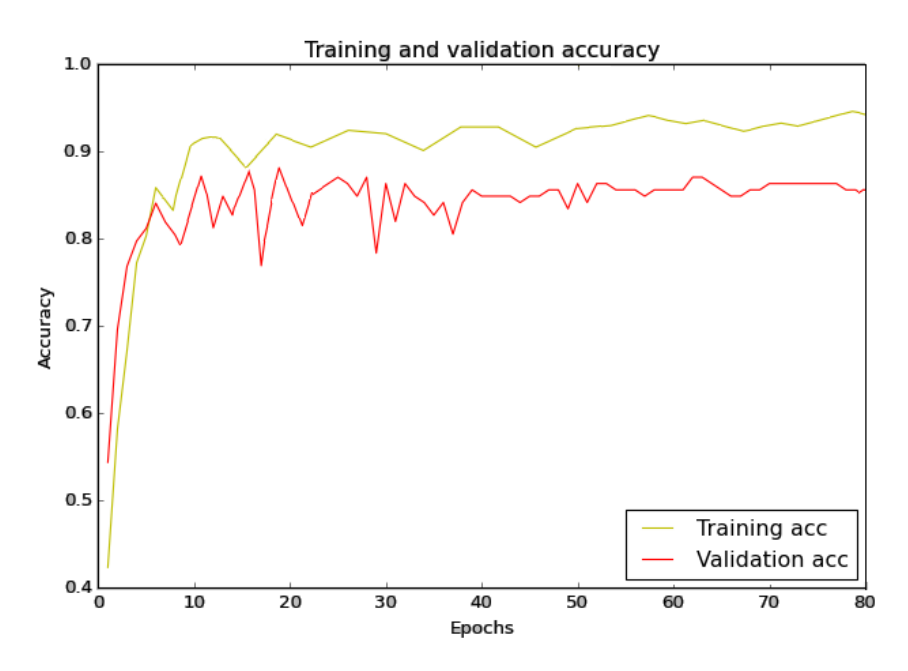

<span id="page-60-0"></span>FIGURE 4.15 – Présentation graphique de la précision du model

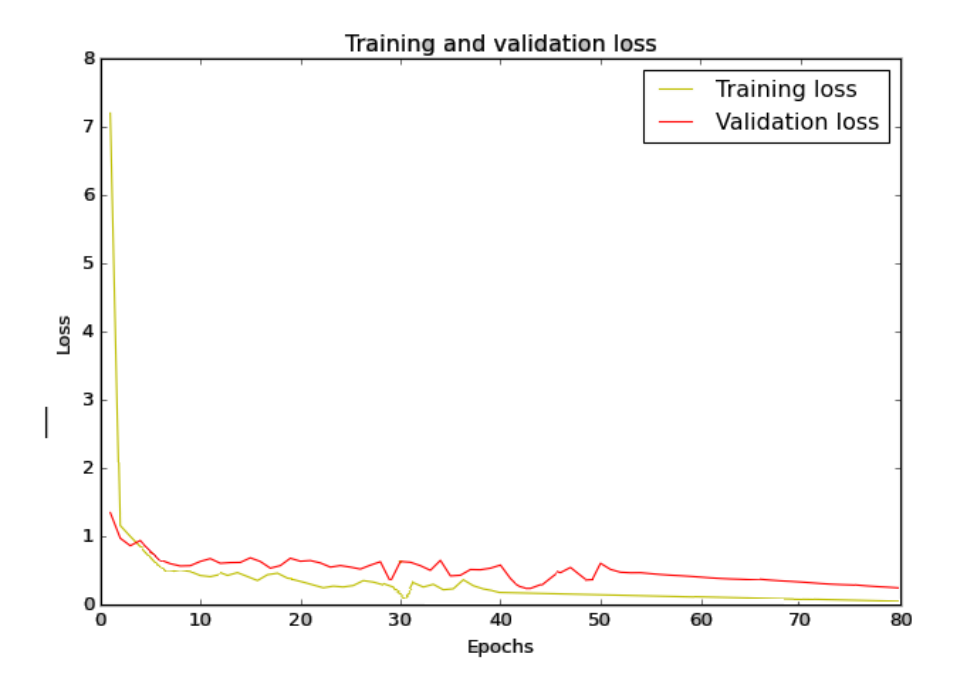

<span id="page-61-0"></span>FIGURE 4.16 – Présentation graphique des erreurs du modèle

La précision et le taux d'erreur sont des metrics importantes pour l'évaluation du modèle, elles donnent des informations précieuses qui aident à voir où se situe notre travail, on les a beaucoup étudié pour optimiser notre modèle et avoir des résultats satisfaisants

Voici les meilleurs resultats :

- La Précision (Training accu ) :**91.32%**
- La validation de la précision (Validation acc) :**87.97%**
- L'erreur (Training loss ) :**04.67%**
- La validation de l'erreur (Validation loss) :**06.63%**

#### <span id="page-61-1"></span>**4.6.2 Évaluation du modèle sur les données de test**

Pour éstimer la précision générale du model ES-CNN, on a utilisé une matrice de confusion. C'est une technique de mesure des performances utilisée pour évaluer les performances du modèle, elle fournit une information plus détaillée des classifications correctes et incorrectes pour chaque classe. Voici la matrice de confusion liée à nos donneés de test :

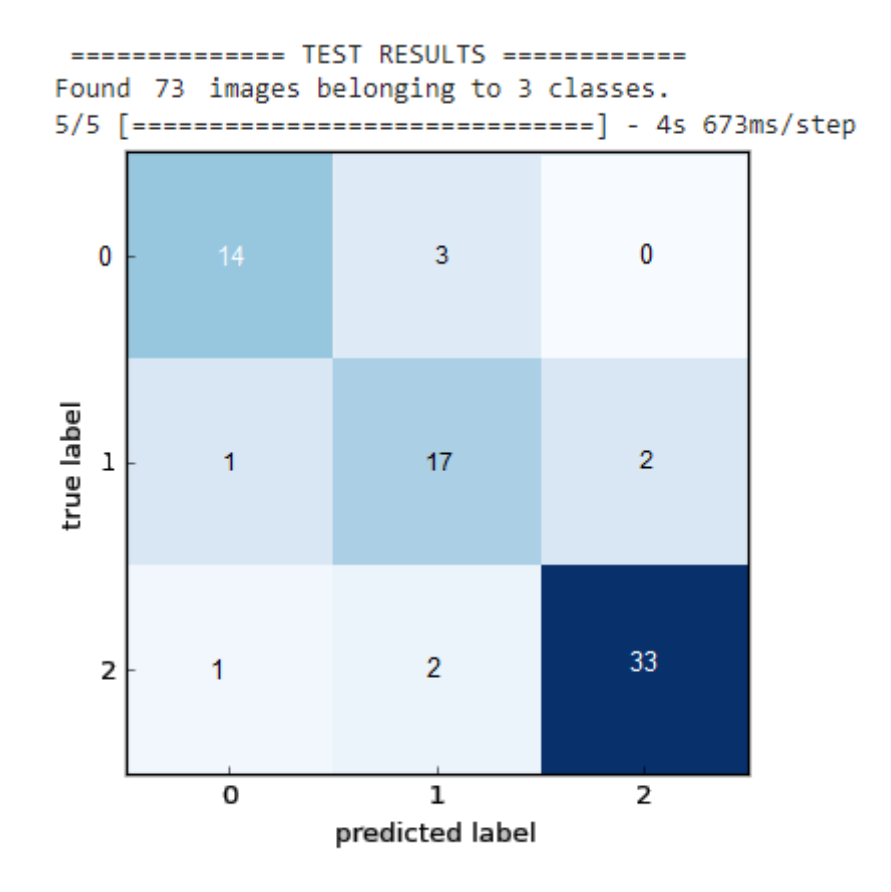

<span id="page-62-0"></span>FIGURE 4.17 – Matrice de confusion

#### **– label 0 = Crise épileptique**

**– label 1 = Etat actif**

#### **– label 2 = Etat normal**

Chaque ligne de la matrice de confusion représente les instances d'une classe réelle et chaque colonne représente les instances d'une classe prédite. Les éléments diagonaux représentent le nombre de points pour lesquels l'étiquette prédite est égale à l'étiquette vraie, tandis que tout ce qui se trouve en dehors de la diagonale a été mal étiqueté par le système.

Voici les prédictions de notre modèle : pour 36 images qui représentent un état normal, 17 images de crise épileptique et 20 images d'état actif.

- L'accuracy :**87.68%**
- La précision :**85.83%**
- F1 score :**85.54%**

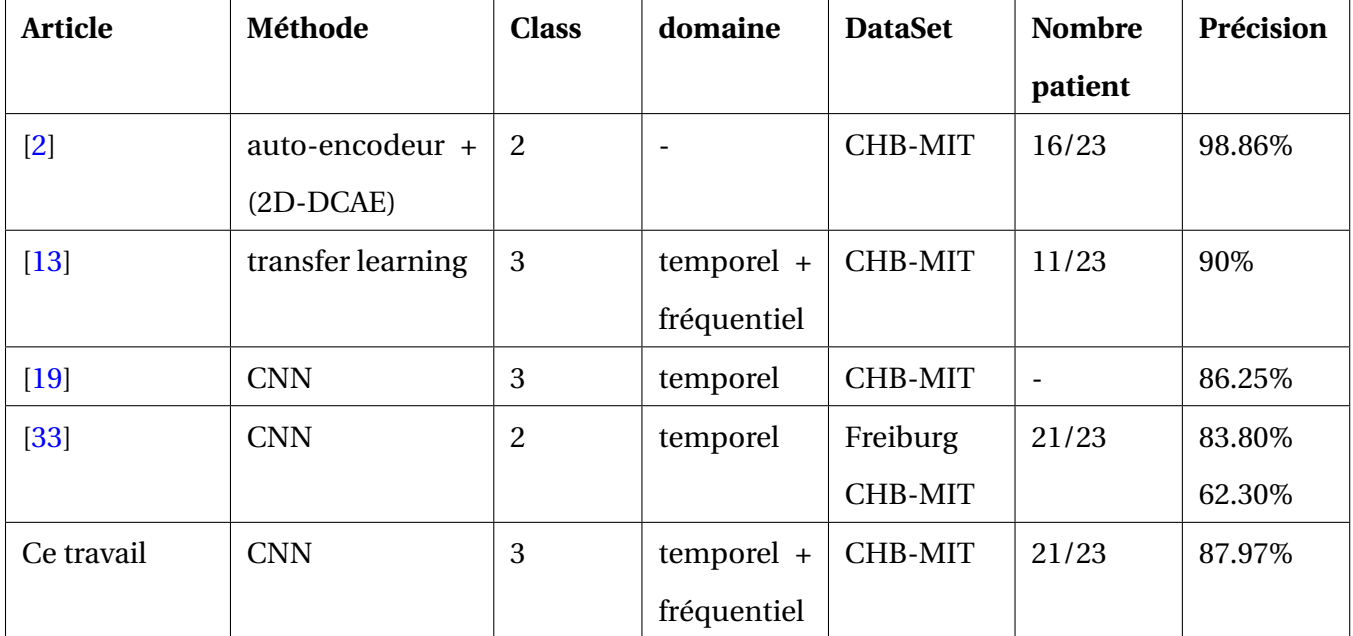

# <span id="page-63-2"></span>**4.7 Comparaison des résultats**

TABLE 4.1 – Tableau comparatif des travaux connexes

<span id="page-63-1"></span>Au cours de nos recherches de base de données, on a constaté que la majorité des travaux relatifs à notre sujet utilisent CHB-MIT. On a exploité les enregistrements de 21 patients sur 24 afin d'avoir des échantillons qui varient d'une personne à une autre selon le type de crise ( l'amplitude, la fréquence, la durée).Certains travaux exploitent le signal sous forme d'image, d'autres la convertissent en images spectrales.

En comparant par rapport au nombre de classes, notre approche est plus optimale car elle résout le problème de confusion entre les signaux épileptiques et les signaux d'activité cérébrale élevée, ce problème est spécifique à la classification binaire mais aussi aux architectures proposées dans les travaux constituer de 3 classes comme montre la figure suivante

<span id="page-63-0"></span>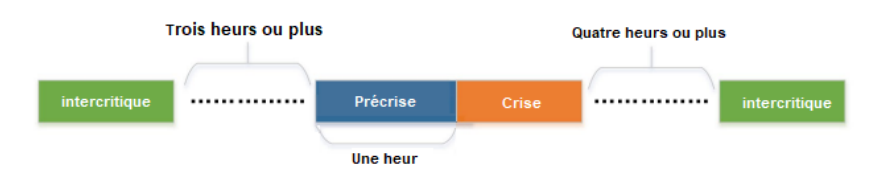

FIGURE 4.18 – Partition d'un signal EEG avec division de l'intervalle dans les travaux relatifs

Notre solution consiste à remplacer la classe précrise par une classe d'activité cérébrale élève, sans forcement qu'elle soit directement avant la crise.

Pour ce qui concerne la précision ( Accuracy), ES-CNN (ce travail) se situe parmi les meilleurs résultats avec un taux de 87.97% là ou la précision des autres travaux utilisant les réseaux de neurones convolutionel tourne autour de 62.30% à 90%

### <span id="page-64-0"></span>**4.8 Conclusion**

Dans ce chapitre, nous avons présenté l'architecture générale de notre mode appelé ES-CNN et tous les environnements, bibliothèques et outils de développement, pour ensuite donner les détails d'implémentation de différents processus liés aux données précédemment décrites dans le chapitre 3. On a fini par faire une étude comparative entre notre travail et les travaux de référence à l'aide des résultats obtenus.

### **Conclusion générale**

Les maladies neurologiques sont parmi les maladies les plus complexes, non seulement par la diddiculté du diagnostic, mais aussi au niveau du traitement. Même si elles sont parmi les plus rèpendusaux monde, les connaissances de la médecine actuelle trouvent leur limite très tot sur tout par rapport aux atteintes cérébrales, dans ce contexte nous avons voulu contribuer aux efforts de recherche en choisissant l'épilepsie comme maladie de référence, afin de réaliser un système de détection de crise épileptique utilisant les réseaux de neurones convolutifs basés sur les signaux EEG. Notre système est considéré comme un système d'aide au diagnostic CAD qui apporte plus de fiabilité et de rapidité dans la pose d'un diagnostic.

Dans ce mémoire,nous avons vu au cours du chapitre 1 les notions de base lier à l'épilepsie, tel que sa définition, des statistiques relatives à cette maladie et aussi les types de crises et leur cause, pour ensuite parler des méthodes de diagnostic ou se démarque l'électroencéphalographie. Nous avons détaillé tout ce qui est en relation avec les EEG afin de passer au chapitre 2 qui regroupe les différentes méthodes de classification des signaux EEG, et les littératures liées a notre sujet . Nous avons consacré le chapitre 3 à la conception du modèle ES-CNN, on a parlé sur l'architecture générale ,en detaillant tous les processus de prétraitement réalisé sur la base de données CHB-MIT. Le chapitre 4 a été consacrer à l'implementation du modèle et les résultats obtenus par ce dernier puis nous les avons comparé aux autres travaux.

Notre constatation a été que nos résultats son satisfaisant au regard de la littérature, avec une précision de presque 89% nous pouvons donc dire que notre modèle et fiable, rapide et peut fournir une valeur ajoutée au système de santé.

# **Perspectives**

La neurologie est une spécialité medicale vaste, il existe donc beaucoup de possibilité d'élargissement du domaine de recherche,afin de pouvoir apporter une meilleur prise en charge de cette maladie choisie dans notre étude. Parmis les perspectives que nous pouvons citer :

- l'automatisation des processus de prétraitement tel que la fragmentation et la suppression des canaux inactifs.
- lors de la détection de la crise, le modèle pourrai différencier entre une crise généralisé ou parcelle en mentionnant les parties des cerveau atteintes.
- améliorer le taux de précision du modèle et travailler sur la prediction des crises avant leur arriver

# <span id="page-67-1"></span>**Bibliographie**

- <span id="page-67-0"></span>[1] An intuitive guide to convolutional neural networks. https ://www.freecodecamp.org/news/anintuitive-guide-to-convolutional-neural-networks-260c2de0a050/.
- <span id="page-67-7"></span>[2] Ahmed Abdelhameed and Magdy Bayoumi. A deep learning approach for automatic seizure detection in children with epilepsy. *Frontiers in Computational Neuroscience*, 15, 2021.
- <span id="page-67-2"></span>[3] Pr. Larbi Abid. Les déserts médicaux ou inégalités territoriales en matière de répartition de l'offre de soins. [http://www.santemaghreb.com/sites\\_pays/index.asp?rep=algerie](http://www.santemaghreb.com/sites_pays/index.asp?rep=algerie), 2015.
- <span id="page-67-4"></span>[4] Ph.D. Stéphane Bastianetto. La crise d'épilepsie. [https://www.passeportsante.net/fr/](https://www.passeportsante.net/fr/Maux/Problemes/Fiche.aspx?doc=epilepsie_pm) [Maux/Problemes/Fiche.aspx?doc=epilepsie\\_pm](https://www.passeportsante.net/fr/Maux/Problemes/Fiche.aspx?doc=epilepsie_pm), 2022.
- <span id="page-67-6"></span>[5] N Bednarek, G Delebarre, S Saad, G Loron, F Mezguiche, and P Morville. L'eeg d'amplitude : description, applications, avantages et inconvénients. *Archives de pédiatrie*, 15(8) :1326– 1331, 2008.
- <span id="page-67-3"></span>[6] Warren T Blume, Hans O Lüders, Eli Mizrahi, Carlo Tassinari, Walter van Emde Boas, and Jerome Engel Jr, Ex-officio. Glossary of descriptive terminology for ictal semiology : report of the ilae task force on classification and terminology. *Epilepsia*, 42(9) :1212–1218, 2001.
- <span id="page-67-8"></span>[7] Jean-Michel Bony. *Cours d'analyse : théorie des distributions et analyse de Fourier*. Editions Ecole Polytechnique, 2001.
- <span id="page-67-5"></span>[8] Aurélie Campagne and Laurent Vercueil. Electrophysiologie de la cognition. *diffusée sur Cairn.info ou sur un portail partenaire*, 1 :17–55, 2013.
- <span id="page-68-0"></span>[9] Amina Chentouf, Randa Talhi, Aicha Dahdouh, and Soumia Benilha. Étude des facteurs de risque associés à l'épilepsie dans une population de l'ouest algérien. *Journal de la Faculté de Médecine*, 1(2) :161–168, 2017.
- <span id="page-68-4"></span>[10] Pedro Domingos and Michael Pazzani. On the optimality of the simple bayesian classifier under zero-one loss. *Machine learning*, 29(2) :103–130, 1997.
- <span id="page-68-7"></span>[11] Abeer A Elsharif, Ibtesam M Dheir, Alaa Soliman Abu Mettleq, and Samy S Abu-Naser. Potato classification using deep learning. *International Journal of Academic Pedagogical Research (IJAPR)*, 3(12), 2020.
- <span id="page-68-1"></span>[12] Robert S Fisher, J Helen Cross, Jacqueline A French, Norimichi Higurashi, Edouard Hirsch, Floor E Jansen, Lieven Lagae, Solomon L Moshé, Jukka Peltola, Eliane Roulet Perez, et al. Operational classification of seizure types by the international league against epilepsy : Position paper of the ilae commission for classification and terminology. *Epilepsia*, 58(4) :522–530, 2017.
- <span id="page-68-9"></span>[13] Yunyuan Gao, Bo Gao, Qiang Chen, Jia Liu, and Yingchun Zhang. Deep convolutional neural network-based epileptic electroencephalogram (eeg) signal classification. *Frontiers in neurology*, 11 :375, 2020.
- <span id="page-68-6"></span>[14] Carlos Gershenson. Artificial neural networks for beginners. *arXiv preprint cs/0308031*, 2003.
- <span id="page-68-3"></span>[15] Peter E Hart, David G Stork, and Richard O Duda. *Pattern classification*. Wiley Hoboken, 2000.
- <span id="page-68-5"></span>[16] Trevor Hastie, Robert Tibshirani, Jerome H Friedman, and Jerome H Friedman. *The elements of statistical learning : data mining, inference, and prediction*, volume 2. Springer, 2009.
- <span id="page-68-2"></span>[17] E LÓPEZ HERNÁNDEZ and C DELANOË. L'électroencéphalogramme.
- <span id="page-68-8"></span>[18] Geoffrey Hinton et al. Réseau neuronal artificiel.
- <span id="page-69-8"></span>[19] Wenbin Hu, Jiuwen Cao, Xiaoping Lai, and Junbiao Liu. Mean amplitude spectrum based epileptic state classification for seizure prediction using convolutional neural networks. *Journal of Ambient Intelligence and Humanized Computing*, pages 1–11, 2019.
- <span id="page-69-2"></span>[20] Javier Lopez-Calderon and Steven J Luck. Erplab : an open-source toolbox for the analysis of event-related potentials. *Frontiers in human neuroscience*, 8 :213, 2014.
- <span id="page-69-6"></span>[21] Samaya Madhavan and M Tim Jones. Deep learning architectures. *línea]. Available : https ://developer. ibm. com/technologies/deep-learning/articles/.[Último acceso : 02 Junio 2021]*, 2017.
- <span id="page-69-3"></span>[22] W James Murdoch, Chandan Singh, Karl Kumbier, Reza Abbasi-Asl, and Bin Yu. Interpretable machine learning : definitions, methods, and applications. *arXiv preprint arXiv :1901.04592*, 2019.
- <span id="page-69-0"></span>[23] Frank H Netter, JOHN SCOTT, et al. *Atlas d'anatomie humaine*. Elsevier Health Sciences, 2019.
- <span id="page-69-1"></span>[24] Mei-Sing Ong, Isaac S. Kohane, Tianxi Cai, Mark P. Gorman, and Kenneth D. Mandl. Population-Level Evidence for an Autoimmune Etiology of Epilepsy. *JAMA Neurology*, 71(5) :569–574, 05 2014.
- <span id="page-69-4"></span>[25] S Madeh Piryonesi and Tamer E El-Diraby. Role of data analytics in infrastructure asset management : Overcoming data size and quality problems. *Journal of Transportation Engineering, Part B : Pavements*, 146(2) :04020022, 2020.
- <span id="page-69-5"></span>[26] M Bhaskara Rao. Feedforward neural network methodology. *Technometrics*, 42(4) :432, 2000.
- <span id="page-69-7"></span>[27] Shuai Shao, Zeming Li, Tianyuan Zhang, Chao Peng, Gang Yu, Xiangyu Zhang, Jing Li, and Jian Sun. Objects365 : A large-scale, high-quality dataset for object detection. In *Proceedings of the IEEE/CVF international conference on computer vision*, pages 8430–8439, 2019.
- <span id="page-69-9"></span>[28] Ali Hossam Shoeb. *Application of machine learning to epileptic seizure onset detection and treatment*. PhD thesis, Massachusetts Institute of Technology, 2009.
- <span id="page-70-1"></span>[29] Barbara E. Swartz. The advantages of digital over analog recording techniques. *Electroencephalography and Clinical Neurophysiology*, 106(2) :113–117, 1998.
- <span id="page-70-0"></span>[30] Amel Ibtissem Tatai. Profil de l'épilepsie à bechar en algérie etude d'une cohorte de 100 cas. *African & Middle East Epilepsy Journal*, 1(2), 2012.
- <span id="page-70-2"></span>[31] Michal Teplan et al. Fundamentals of eeg measurement. *Measurement science review*, 2(2) :1–11, 2002.
- <span id="page-70-3"></span>[32] Ashima Yadav and Dinesh Kumar Vishwakarma. Sentiment analysis using deep learning architectures : a review. *Artificial Intelligence Review*, 53(6) :4335–4385, 2020.
- <span id="page-70-4"></span>[33] Mengni Zhou, Cheng Tian, Rui Cao, Bin Wang, Yan Niu, Ting Hu, Hao Guo, and Jie Xiang. Epileptic seizure detection based on eeg signals and cnn. *Frontiers in Neuroinformatics*, 12, 2018.